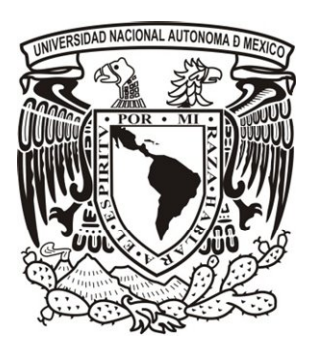

# UNIVERSIDAD NACIONAL AUTÓNOMA DE MÉXICO

# FACULTAD DE INGENIERÍA

## *"ESTUDIO NUMÉRICO DEL EFECTO DEL COMBUSTIBLE EN EL ARRASTRE DEL AIRE DE UN MEZCLADOR"*

# **TESIS**

PARA OBTENER EL TÍTULO DE

**INGENIERO MECÁNICO** 

PRESENTA:

BENJAMÍN CORTÉS PIÑA

DIRECTOR DE TESIS: DR. WILLIAM VICENTE Y RODRÍGUEZ

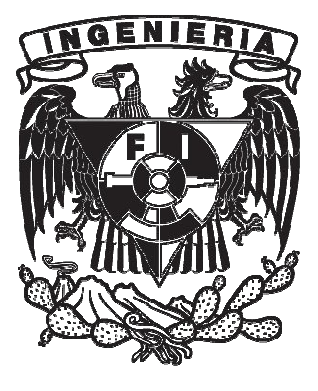

MÉXICO, CIUDAD UNIVERSITARIA 2011

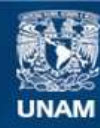

Universidad Nacional Autónoma de México

**UNAM – Dirección General de Bibliotecas Tesis Digitales Restricciones de uso**

#### **DERECHOS RESERVADOS © PROHIBIDA SU REPRODUCCIÓN TOTAL O PARCIAL**

Todo el material contenido en esta tesis esta protegido por la Ley Federal del Derecho de Autor (LFDA) de los Estados Unidos Mexicanos (México).

**Biblioteca Central** 

Dirección General de Bibliotecas de la UNAM

El uso de imágenes, fragmentos de videos, y demás material que sea objeto de protección de los derechos de autor, será exclusivamente para fines educativos e informativos y deberá citar la fuente donde la obtuvo mencionando el autor o autores. Cualquier uso distinto como el lucro, reproducción, edición o modificación, será perseguido y sancionado por el respectivo titular de los Derechos de Autor.

## **AGRADECIMIENTOS**

- Este trabajo representa la culminación de un importante ciclo en mi vida, por tal motivo, es de vital importancia para mí agradecer a todas aquellas personas que directa e indirectamente han contribuido con su apoyo y aliento a que este proyecto se llevara a cabo con éxito.
- Dedico esta tesis a mis padres y hermanas porque han sido la base de todos mis logros personales y académicos, con su incondicional apoyo y cariño hemos logrado llegar a esta etapa de la vida.
- Agradezco a toda mi familia y amigos que siempre con su buena fe y voluntad a través de su compañía y un sincero consejo me impulsaron a seguir por este camino. A todos gracias.
- Finalmente agradezco profundamente al Dr. William Vicente y Rodríguez por ser mi guía y mi mentor a lo largo de este trabajo, su gran conocimiento en el ramo, su vocación y gran disposición de colaboración han sido factor determinante para que esta tesis se presente.

#### **ÍNDICE**

#### **1. INTRODUCCIÓN**

- 1.1.Objetivo de la Tesis 1
- 1.2.Entorno Global 1
	- 1.2.1.Estufa doméstica 1
- 1.3.Predicción de resultados 2
	- 1.3.1. Experimentación 2
	- 1.3.2. CFD (Computational Fluids Dynamics) 2
- 1.4 Alternativas numéricas 3
	- 1.4.1. DNS (Direct Numerical Simulation) 3
	- 1.4.2. LES (Large Eddy Simulation) 3
	- 1.4.3. RANS (Reynolds Average Navier-Stokes equations) 4

#### **2. ECUACIONES DE TRANSPORTE**

- 2.1.Introducción 5
- 2.2.Continuidad 7
- 2.3.Conservación de la cantidad de movimiento 7
- 2.4.Conservación de las especies químicas 8
- 2.5.Promediado de las ecuaciones 9

#### **3. PROPIEDADES DE LOS COMBUSTIBLES**

- 3.1.Introducción 11
- 3.2.Metano 12
- 3.3.Propano 13
- 3.4.n-Butano 14
- 3.5.i-Butano 15
- 3.6.Etano 16
- 3.7.Hidrógeno 17

#### **4. MÉTODO DE SOLUCIÓN**

- 4.1.Introducción 18
- 4.2.Método de volúmenes finitos 18

#### **5. CONFIGURACIÓN DEL MEZCLADOR Y RESULTADOS**

- 5.1. Introducción 26
- 5.2. Sistema a simular, caso base 26
- 5.3. Cambio en el tipo de combustible 28
- 5.4. Detalles numéricos 29
- 5.5. Resultados numéricos 34
	- 5.5.1. Predicciones de velocidad, caso base 34
	- 5.5.2. Predicciones de presión, caso base 36

- 5.5.3. Predicciones de combustible y aire, caso base 37
- 5.5.4. Predicciones de energía cinética turbulenta, caso base 38
- 5.5.5. Efecto del tipo de combustible en la cantidad de aire de la mezcla resultante 39

#### **6. CONCLUSIONES Y RECOMENDACIONES PARA TRABAJOS FUTUROS**

6.1.Conclusiones 43

6.2.Recomendaciones para trabajos futuros 44

#### **APÉNDICES**

- $\triangleright$  Archivo de entrada del código numérico (Q1) 45
- Archivo de condiciones del fluido (GROUND) 47
- $\triangleright$  Modelos de turbulencia 48
- $\triangleright$  Esquemas de discretización 54

**BIBLIOGRAFÍA** 57

## *CAPÍTULO 1 INTRODUCCIÓN*

#### **1.1 OBJETIVO:**

Realizar un estudio que permita conocer el efecto que tienen diferentes tipos de densidades de combustibles gaseosos en el arrastre de aire de un mezclador, para lo cual se emplearán métodos numéricos a través de un modelo de Dinámica de Fluidos Computacional (CFD).

#### **1.2 ENTORNO GLOBAL**

La situación actual que vive nuestro planeta es de un evidente cambio climático que a medida que el tiempo avanza tiende a un aumento global de la temperatura media de la atmósfera terrestre y los océanos. Esto debido, principalmente, a la intensa actividad humana, que está provocando una emisión excesiva del gas  $CO<sub>2</sub>$  (principal gas contaminante que emitimos a la atmósfera). Éste gas se deriva en mayor proporción de la quema de los hidrocarburos (petróleo y gas natural), provocando un desequilibrio con el efecto invernadero. Éste fenómeno podría desatar acontecimientos muy poco favorables para la vida humana tal y como la conocemos hoy. Por tal motivo este tema se está convirtiendo en una importante prioridad para los Ingenieros que buscan la manera de hacer más eficientes los equipos y procesos que se han hecho de uso indispensable para todos nosotros. Uno de estos sistemas es la estufa doméstica, que representa a nivel mundial uno de los dispositivos más utilizados por los seres humanos.

#### **1.2.1 ESTUFA DOMÉSTICA**

El quemador de estufa doméstica es un sistema que permite mezclar aire y combustible para producir una combustión controlada. Este quemador es del tipo atmosférico y requiere el empleo de combustibles gaseosos. Una parte del aire que se necesita para la combustión (aire primario) se arrastra al quemador por el chorro de gas emitido por un inyector; el aire restante (aire secundario) se obtiene por difusión del aire ambiente alrededor de la llama. Este trabajo se enfocará al estudio del aire arrastrado por el combustible en un mezclador, es decir, el aire primario.

Obtener un sistema quemador que aumente su eficiencia es de mucha importancia ya que estos sistemas son usados de manera cotidiana en todas partes del mundo, además se obtendría una mejora económica para los usuarios de este sistema ya que al quemar más eficientemente el gas se obtiene un mejor aprovechamiento del mismo y como consecuencia un consumo más responsable.

La variedad de combustibles que serán presentados en esta Tesis para su posterior estudio son: Metano, Propano, n-Butano, i-Butano, Etano e Hidrógeno; cada uno con densidades diferentes. Estos combustibles poseen densidades por debajo y por encima de la del aire y en base a esta característica se harán las simulaciones y se presentarán los resultados.

#### **1.3 PREDICCIÓN DE RESULTADOS**

De manera general se tienen dos métodos para poder realizar estudios como el que se presenta en esta Tesis: la experimentación directa y el empleo de modelos de análisis numérico y continuación se verán algunos pros y contras de estos métodos de predicción.

#### **1.3.1 EXPERIMENTACIÓN**

La experimentación en todo proyecto de investigación requiere el diseño y realización de prototipos de dimensiones reales o generalmente a escala que permiten el ensayo del fenómeno de interés y de acuerdo con los resultados se llega a una conclusión, la ventaja de este método es que te permite observar el fenómeno directamente y resulta quizás más entendible para personas que no conocen mucho sobre el campo o tema tratado. Las desventajas de la experimentación son sobre todo económicas y de tiempo ya que el hecho de realizar un prototipo requiere de inversión en materiales y sustancias, teniendo en cuenta de que el evento se realiza en más de una ocasión pues se deben de considerar estos dos aspectos en relación al presupuesto. Adicionalmente la instrumentación en determinadas ocasiones es difícil de colocar en el experimento, así como el tiempo requerido para realizar las mediciones adecuadas. Finalmente si se hacen medidas en un modelo, se tiene que hacer el escalamiento del fenómeno al prototipo que en ciertas ocasiones es complicado.

#### **1.3.2 CFD (COMPUTATIONAL FLUID DYNAMICS)**

La Dinámica de Fluidos Computacional (CFD) tuvo inicio a raíz de la necesidad de la industria aeroespacial por conocer los fenómenos de interacción entre los fluidos atmosféricos y las aeronaves de una manera más económica ya que la elaboración de elementos a escala y túneles de viento parecía ser muy costosa. Debido a los resultados que se obtuvieron en este campo varios sectores de la industria se apoyan de este método para realizar estudios relacionados con la Transferencia de Calor, muy importante en la industria automotriz por ejemplo, problemas con la transferencia de masa, flujos bifásicos y cambios de fase son algunos casos para los cuales es muy útil esta herramienta computacional. Una desventaja de este método sería el amplio consumo de recursos computacionales que

demanda, aunque es relativo, debido a que en la actualidad el campo de la computación ha avanzado de manera considerable y como consecuencia de ello los recursos computacionales han disminuido su costo en los últimos años, volviendo a la CFD un método muy viable y confiable para trabajar.

El método consiste en la discretización mediante mallas del objeto de estudio que se adaptan para cada caso particular. Después, se resuelven las ecuaciones de transporte que gobiernan el movimiento del flujo en cada elemento de malla. Basado en conocimientos profundos sobre mecánica de fluidos, matemáticas y métodos numéricos, la CFD debe ser tomada en cuenta como una buena herramienta de trabajo para el análisis de flujos que complementa de gran manera el conocimiento teórico.

#### **1.4 ALTERNATIVAS NUMÉRICAS**

Dentro de este mismo campo la CFD posee diferentes métodos de resolución y destacan los siguientes:

- Simulación Numérica Directa (DNS)
- Simulación de Grandes Escalas (LES)
- Ecuaciones Promediadas de Reynolds (RANS)

#### **1.4.1 DNS (DIRECT NUMERICAL SIMULATION)**

La Simulación Numérica Directa, es una aproximación que intenta resolver numéricamente las ecuaciones de Navier-Stokes sin necesidad de una simplificación ni modelo de flujo laminar o turbulento, la discretización resuelve todas las escalas, espaciales y temporales, de las variables del flujo, debido a esta razón la DNS se limita a resolver sistemas turbulentos pequeños y de comprobación de resultados teóricos.

#### **1.4.2 LES (LARGE EDDY SIMULATION)**

La Simulación de Grandes Escalas, consiste en simular únicamente las grandes escalas de flujos, o sea, las escalas mayores al tamaño local de la malla, las menores escalas, o menores al tamaño local de la malla, son filtradas y su efecto sobre las grandes escalas es modelado en una sub-malla. Este modelo se basa en la aproximación de Boussinesq que considera que los efectos de las pequeñas escalas sobre las grandes estarán dados por una viscosidad turbulenta y el tensor de deformación filtrado.

#### **1.4.3 RANS (REYNOLDS AVERAGE NAVIER-STOKES EQUATIONS)**

Las ecuaciones que gobiernan el movimiento de un fluido corresponden a las ecuaciones de Navier-Stokes, representando la conservación de la cantidad de movimiento y la ecuación de continuidad, la de conservación de masa, la de energía y la de las especies químicas. Estas ecuaciones se aplican a variables instantáneas y por lo tanto son válidas tanto para flujos laminares como turbulentos. Sin embargo, para el caso de los flujos turbulentos, debido al elevado número de grados de libertad asociado con las fluctuaciones instantáneas de velocidad, el tratamiento matemático de estas ecuaciones es más simple si se efectúa un promedio temporal de ellas, debido a que no existe una solución analítica de las ecuaciones de Navier-Stokes salvo para casos ideales. [6]

Lo mencionado en el párrafo anterior es precisamente lo que intenta hacer RANS que son ecuaciones promediadas en el tiempo para el movimiento del flujo de un fluido. Se utilizan para trabajar con flujos turbulentos. Estas ecuaciones se pueden utilizar con aproximaciones basadas en el conocimiento de las propiedades de la turbulencia del flujo para dar un promedio aproximado de soluciones a las ecuaciones de Navier-Stokes. Para un flujo estacionario, incompresible de fluido newtoniano, estas ecuaciones pueden ser escritas como:

$$
\rho \frac{\partial \bar{u_j} \bar{u_i}}{\partial x_j} = \rho \overline{f_i} + \frac{\partial}{\partial x_j} \left[ -\overline{p} \delta + \mu \left( \frac{\partial \bar{u_i}}{\partial x_j} + \frac{\partial \bar{u_j}}{\partial x_i} \right) - \rho \overline{u'_{i} u'_{j}} \right] \quad (1.1)
$$

El lado izquierdo de esta ecuación representa el cambio en el momento promedio del elemento líquido debido a la inestabilidad en el flujo promedio y la convección por el caudal promedio. Este cambio se equilibra con la fuerza promedio del cuerpo, el esfuerzo isotrópico debido a la presión media de campo, los esfuerzos viscosos, y el esfuerzo aparente debido al campo de velocidades fluctuante, generalmente se conoce como tensor de Reynolds. Este esfuerzo de Reynolds no lineal requiere de un modelado adicional para cerrar las ecuaciones RANS a resolver, y ha dado lugar a la creación de muchos diferentes modelos de turbulencia.

## *CAPÍTULO 2 ECUACIONES DE TRANSPORTE*

#### **2.1 INTRODUCCIÓN**

Las ecuaciones de transporte que gobiernan el comportamiento del flujo que es de interés en esta Tesis son: la ecuación de continuidad, la ecuación de cantidad de movimiento y la ecuación de la conservación de las especies químicas. Cada una de estas ecuaciones permite describir el comportamiento del fluido en cualquier parte del flujo ya que estas ecuaciones son aplicables para volúmenes de control. Para hacer esto posible será necesario hacer uso del teorema de transporte de Reynolds.

Se define entonces a Ф como a una propiedad cualesquiera del fluido a analizar y sea  $\varphi = \frac{d\Phi}{dm}$  el valor intensivo o la cantidad  $\Phi$  por unidad de masa de una fracción pequeña del fluido. Entonces la cantidad total Ф dentro del volumen de control es:

$$
\Phi_{VC} = \int_{VC} \varphi dm = \int_{VC} \varphi \rho dV \quad (2.1)
$$

Tenemos que para un elemento de masa diferencial:

$$
\rho = \frac{dm}{dV} \qquad (2.2)
$$
  

$$
dm = \rho dV \qquad (2.3)
$$

Existen tres partes del volumen de control donde la propiedad intensiva varía y son:

Dentro del volumen de control (término temporal), tenemos:

$$
\frac{d}{dt} \left[ \int_{VC} \varphi \rho \, dV \right] \tag{2.4}
$$

Flujo que sale del volumen de control (término convectivo):

$$
\int_{SC} \varphi \rho \vec{v} \cos\theta dA_{out} \qquad (2.5)
$$

Flujo que entra al volumen de control (término convectivo ):

$$
\int_{SC} \varphi \rho \vec{v} \cos \theta dA_{in} \qquad (2.6)
$$

Se define a *VC* y *SC* como volumen de control y superficie de control respectivamente, de manera que obtenemos lo siguiente:

$$
\frac{d}{dt}(\Phi_{system}) = \frac{d}{dt}(\int \varphi \rho dV) + \int \varphi \rho \vec{v} \cos\theta dA_{out} - \int \varphi \rho \vec{v} \cos\theta dA_{in} \qquad (2.7)
$$

A la ecuación (2.7) se le conoce como Teorema de Transporte de Reynolds para un volumen de control fijo arbitrario. Nos indica que la derivada respecto al tiempo de un sistema es igual al cambio dentro del volumen de control más el flujo que sale a través de la superficie de control menos el flujo que sale a través de la superficie de control.

Si aplicamos el Teorema de Transporte de Reynolds a las ecuaciones de conservación y considerando un volumen diferencial podemos obtener las siguientes expresiones en coordenadas cartesianas.

#### **2.2 CONTINUIDAD**

En mecánica de fluidos, una ecuación de continuidad es una ecuación de conservación de la masa. Se expresa de la siguiente manera:

$$
\frac{\partial \rho}{\partial t} + \nabla \cdot (\rho \vec{v}) = 0 \qquad (2.8)
$$

En la ecuación anterior,  $\rho y \vec{v}$  representan la densidad y la velocidad instantánea en la mezcla respectivamente.

#### **2.3 CONSERVACIÓN DE LA CANTIDAD DE MOVIMIENTO**

La cantidad de movimiento obedece a una ley de conservación, lo cual significa que la cantidad de movimiento total de todo sistema cerrado (o sea uno que no es afectado por fuerzas exteriores) no puede ser cambiada y permanece constante en el tiempo.

La expresión que describe la conservación de cantidad de movimiento es:

$$
\frac{\partial}{\partial t}(\rho \vec{v}) + \nabla \cdot (\rho \vec{v} \vec{v}) = -\nabla P + \nabla \cdot \vec{t'} + \rho \vec{f_m}
$$
 (2.9)

Donde **P** es la presión,  $\overrightarrow{t}$  es el tensor de esfuerzos viscosos y  $\overrightarrow{f_m}$  son las fuerzas másicas como la gravedad.

El tensor de esfuerzos viscosos se define según la ley de Navier-Poisson como:

$$
\overrightarrow{\tau'} = \mu \left( \nabla \vec{v} + \nabla \overrightarrow{v'} \right) + \left( \mu_v - \frac{2}{3} \mu \right) (\nabla \cdot \vec{v}) \vec{\delta} \qquad (2.10)
$$

Donde  $\mu$  representa la viscosidad molecular de la mezcla,  $\mu_v$  es el coeficiente de viscosidad volumétrico (normalmente despreciado) y  $\vec{\delta}$  el tensor delta de Kronecker.

Sustituyendo la ecuación (2.10) en la ecuación (2.9) obtendremos las ecuaciones de Navier-Stokes:

$$
\frac{\partial}{\partial t}(\rho \vec{v}) + \nabla \cdot (\rho \vec{v} \vec{v}) = -\nabla P + \nabla \cdot \left[ \left( \nabla \vec{v} + \nabla \overline{v^T} - \frac{2}{3} (\nabla \cdot \vec{v}) \vec{\delta} \right) \mu \right] + \rho \vec{g} \tag{2.11}
$$

#### **2.4 CONSERVACIÓN DE LAS ESPECIES QUÍMICAS**

Se supone una mezcla *N* de especies, tenemos que la fracción másica de una especie química α se representa por:

$$
Y_{\alpha} = \frac{m_{\alpha}}{m_{\tau}} \tag{2.12}
$$

Donde  $m_a$  es la masa de la especie y  $m_{\overline{r}}$  la masa total de la mezcla contenida dentro del mismo volumen. De acuerdo a la definición de la ecuación (2.12), la suma de todas las fracciones másicas de las especies químicas debe ser igual a uno:

$$
\Sigma_{\alpha=1}^N Y_{\alpha} = 1 \qquad (2.13)
$$

La conservación de la especie química α se expresa en términos de la fracción másica por medio de la siguiente ecuación:

$$
\frac{\partial}{\partial t}(\rho Y_{\alpha}) + \nabla \cdot (\rho \vec{v} Y_{\alpha}) = -\nabla \cdot \vec{J}_{\alpha} + S_{\alpha} \qquad \alpha = 1, 2, ..., N \qquad (2.14)
$$

Donde  $\vec{J}_{\alpha}$  es el flujo difusivo y  $S_{\alpha}$  es la tasa de formación neta de la especie α. Para satisfacer la ecuación de continuidad (2.8), se cumple que  $\Sigma_{\alpha=1}^{N} S_{\alpha} = 0$  y  $\Sigma_{\alpha=1}^{N} \vec{J}_{\alpha} = 0$ . En el presente trabajo el flujo es no reactivo por lo que  $S_{\alpha} = 0$ .

La ecuación (2.14) puede ser expresada en términos de la molalidad *nα*,, es decir, el número de moles por unidad de masa de la mezcla, de la siguiente forma:

$$
n_{\alpha} = \frac{Y_{\alpha}}{W_{\alpha}} \qquad (2.15)
$$

#### **2.5 PROMEDIADO DE LAS ECUACIONES**

En la mayor parte de los problemas de mecánica de fluidos a nivel práctico, el flujo de trabajo mantiene un estado turbulento. La turbulencia en un fluido tiene como principal característica la variación aleatoria, arbitraria e irregular de las propiedades del fluido a través del espacio y del tiempo. Una alternativa de simulación para flujos turbulentos es el promediado de las ecuaciones de conservación. Este método consiste en promediar las fluctuaciones o cambios de las escalas temporales, resolviendo las ecuaciones de transporte para los valores promedios de las propiedades del fluido de trabajo.

En este trabajo el fluido de trabajo presenta diferentes variaciones a través del espacio y del tiempo, sufre cambios en la velocidad, en la densidad, en las fracciones másicas entre otras. Para tales casos existen dos tipos de promediado: el de Reynolds y el de Favre, el primero toma a la densidad constante y el segundo no.

Ahora suponiendo a Ф como cualquiera de las propiedades a ser transportada de las anteriores mencionadas, los valores instantáneos de estas propiedades se expresan en términos de un promedio y un cambio turbulento:

$$
\Phi = \Phi + \Phi' \qquad (2.16)
$$
  

$$
\Phi = \widetilde{\Phi} + \Phi'' \qquad (2.17)
$$

 $(2.17)$ 

Los promedios de Reynolds  $(\overline{\Phi})$  y de Favre  $(\widetilde{\Phi})$  se definen de la siguiente manera:

$$
\overline{\Phi} = \lim_{n_e \to \infty} \frac{1}{n_e} \sum_{i=1}^{n_e} \Phi^i
$$
 (2.18)  

$$
\widetilde{\Phi} = \lim_{n_e \to \infty} \frac{1}{n_e} \sum_{i=1}^{n_e} \rho^i \Phi^i
$$
 (2.19)

Donde  $\Phi^i$  representa la *i-ésima* muestra del conjunto de realizaciones de un *n-ésimo* experimento  $n_e$ .

De las definiciones anteriores sabemos que:

 $\overline{\Phi}'' = 0$  (2.20)  $\overline{\rho\Phi}'' = 0$  (2.21)

Ahora, de las definiciones de los promedios llagamos a lo siguiente:

 $\overline{\Phi} = \widetilde{\Phi} + \overline{\Phi''}$  (2.22)  $\overline{\Phi''} = -\frac{\rho' \overline{\Phi''}}{\bar{\rho}}$  $(2.23)$  $\rho'\overline{\Phi''} = \overline{\rho'\Phi'}$  (2.24)  $\overline{u_{\iota}\Phi'}=u_{\iota}\widetilde{\Phi}''+\frac{\overline{\rho'u_{\iota}\Phi''}}{\overline{\rho}}+\overline{u_{\iota}\Phi''}$  $(2.25)$ 

La razón más importante para aplicar el método de promediado de Favre a las ecuaciones instantáneas de transporte es debido a que dicho promedio genera ecuaciones muy sencillas que no requieren de correcciones adicionales por el motivo de las fluctuaciones o cambios en la densidad en las ecuaciones resultantes.

Aplicando el promediado de ecuaciones de Favre a las ecuaciones de continuidad (2.8), cantidad de movimiento (2.11) y conservación de especies químicas (2.14) y despreciando el término de difusión laminar de estas ecuaciones se obtiene lo siguiente:

$$
\frac{\partial \overline{\rho}}{\partial t} + \nabla \cdot (\overline{\rho} \overrightarrow{\hat{v}}) = 0 \qquad (2.26)
$$

$$
\frac{\partial}{\partial t} (\overline{\rho} \overrightarrow{\hat{v}}) + \nabla \cdot (\overline{\rho} \overrightarrow{\hat{v}} \overrightarrow{\hat{v}}) = -\nabla \overline{P} + \nabla \cdot (\overline{\rho} \overrightarrow{\hat{v}}'' \overrightarrow{\hat{v}}'') + \overline{\rho} \overrightarrow{g} \qquad (2.27)
$$

$$
\frac{\partial}{\partial t} (\overline{\rho} \overline{Y_{\alpha}}) + \nabla \cdot (\overline{\rho} \overrightarrow{\hat{v}} \overline{Y_{\alpha}}) = \nabla \cdot (\overline{\rho} \overrightarrow{\hat{v}}'' \overline{Y_{\alpha}}'') + \overrightarrow{S}_{\alpha} \qquad (2.28)
$$

Finalmente las ecuaciones (2.26), (2.27) y (2.28) serán las ecuaciones promediadas que se resolverán en este trabajo.

## *CAPÍTULO 3 PROPIEDADES DE LOS COMBUSTIBLES*

## **3.1 INTRODUCCIÓN**

Se denominan combustibles gaseosos a los hidrocarburos naturales y a los fabricados exclusivamente para su empleo como combustibles, y aquellos que se obtienen como subproducto en ciertos procesos industriales y que se pueden aprovechar como tal.

En la combustión de un combustible gaseoso es fácil deducir que la mezcla con el comburente se realiza de una manera relativamente fácil. El modo en que básicamente se realiza la combustión es igual que para un combustible sólido o líquido. Se sigue utilizando, en general, el aire como comburente, aunque a veces se usa el oxígeno directamente. Es necesario por tanto el uso de quemadores, que es donde se va a producir la mezcla combustible comburente. La combustión es rápida, pero no instantánea, por lo que es necesario un tiempo de mezcla para facilitar la reacción.

Algunas ventajas que nos ofrecen los combustibles gaseosos son:

- Facilidad de manejo y transporte por tuberías
- No presentan cenizas ni materias extrañas
- El control de la combustión es sencillo, lo que nos permite mantener la temperatura de combustión aún con demandas variables
- Posibilidad de calentar el gas en regeneradores y recuperadores, elevando de esta manera la temperatura de combustión, y por lo tanto, aumentando en el rendimiento térmico
- Proceden o suelen proceder de combustibles sólidos de baja calidad, por lo que nos permite darle un uso mejor a dichos combustibles
- Es posible determinar su composición exacta, por lo que es posible determinar bien su poder calorífico

En el estudio de esta tesis se realizarán las pruebas necesarias a seis combustibles que varían su densidad con respecto a la del aire. A continuación se presentarán las principales características de los combustibles a investigar.

#### **3.2 METANO**

El metano es el hidrocarburo alcano más sencillo, cuya fórmula química es CH4.

Cada uno de los átomos de hidrógeno está unido al carbono por medio de un enlace covalente. Es una sustancia no polar que se presenta en forma de gas a temperaturas y presiones ordinarias. Es incoloro e inodoro y apenas soluble en agua en su fase líquida.

En la naturaleza se produce como producto final de la putrefacción anaeróbica de las plantas. Este proceso natural se puede aprovechar para producir biogás. Muchos microorganismos anaeróbicos lo generan utilizando el  $CO<sub>2</sub>$  como receptor final de electrones.

Constituye hasta el 97% del gas natural y en las minas de carbón es muy peligroso ya que es fácilmente inflamable y explosivo.

| <b>Propiedades</b> |                              |  |
|--------------------|------------------------------|--|
|                    |                              |  |
| <b>Generales</b>   |                              |  |
| Nombre             | <b>Metano</b>                |  |
| Fórmula química    | CH <sub>4</sub>              |  |
| Peso atómico       | $16,043$ [g/mol]             |  |
| Densidad           | $0.717$ [kg/m <sup>3</sup> ] |  |

Tabla 3.2 Propiedades del Metano. [12]

#### **3.3 PROPANO**

El propano es un gas incoloro e inodoro. Pertenece a los hidrocarburos alifáticos con enlaces simples de carbono, conocidos como alcanos. Su fórmula química es  $C_3H_8$ .

Las mezclas de propano con el aire pueden ser explosivas con concentraciones del 1.8 al 9.3 % volumen de propano. La llama del propano, al igual que la de los demás gases combustibles, debe de ser completamente azul; cualquier parte amarillenta, anaranjada o rojiza de la misma, denota una mala combustión. A temperatura ambiente, es inerte frente a la mayor parte de los reactivos aunque reacciona por ejemplo con el bromo en presencia de luz. En elevadas concentraciones el propano tiene propiedades narcóticas.

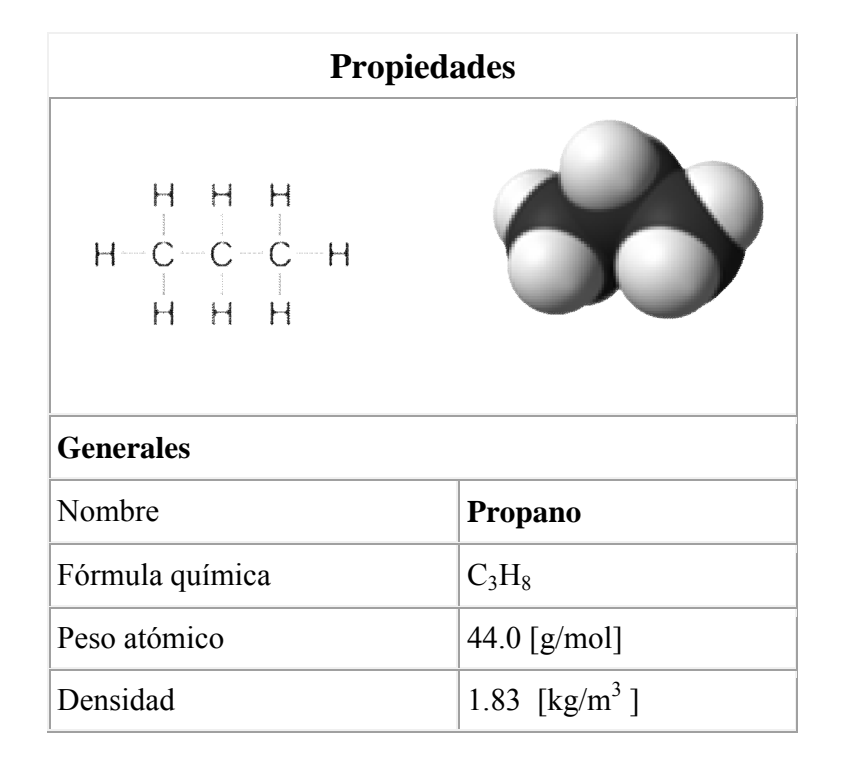

Tabla 3.3 Propiedades del Propano. [12]

#### **3.4 n-BUTANO**

El butano, también llamado n-butano, es un hidrocarburo saturado, inflamable, gaseoso que se licúa a presión atmosférica a -0.5 °C, formado por cuatro átomos de carbono y por diez de hidrógeno, cuya fórmula química es  $C_4H_{10}$ . También puede denominarse con el mismo nombre a un isómero de éste gas: el isobutano o metilpropano.

Como es un gas incoloro e inodoro, en su elaboración se le añade un odorizante (generalmente un mercaptano) que le confiere olor desagradable. Esto le permite ser detectado en una fuga, porque es altamente volátil y puede provocar una explosión.

La principal aplicación del gas n-butano es la del combustible en hogares para la cocina y agua caliente, y en los mecheros de gas. No suele consumirse en grandes cantidades debido a sus limitaciones de transporte y almacenaje.

No es adecuado para su transporte vía gasoductos ya que por su alta temperatura de licuefacción se podría condensar en las conducciones. De hecho, se eliminan los restos de butano y propano del gas natural por este motivo.

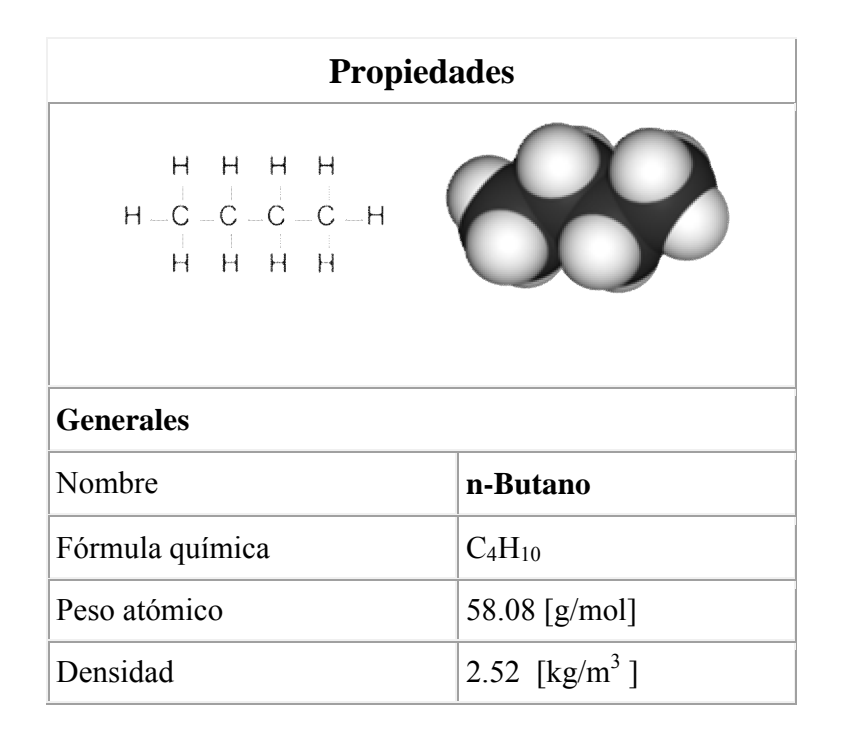

Tabla 3.4 Propiedades del n-Butano. [12]

#### **3.5 i-BUTANO**

El metilpropano o isobutano es un compuesto orgánico perteneciente a los alcanos de fórmula (H3C)-CHCH3-CH3, isómero del butano.

La preocupación reciente por el deterioro de la capa de ozono ha llevado a un incremento del uso del isobutano en sistemas de refrigeración y como propelente, en sustitución de los clorofluorocarbonos. Algunas estufas portátiles para acampar utilizan una mezcla de isobutano con propano, por lo general en una proporción de 80 a 20. El isobutano es utilizado como materia prima en la industria petroquímica, por ejemplo en la síntesis del iso-octano.

La principal diferencia entre el gas n-butano y el gas i-butano es la configuración de la estructura molecular, el primero tiene una estructura lineal y el segundo una estructura ramificada lo que provoca una ligera disminución en la densidad de este combustible.

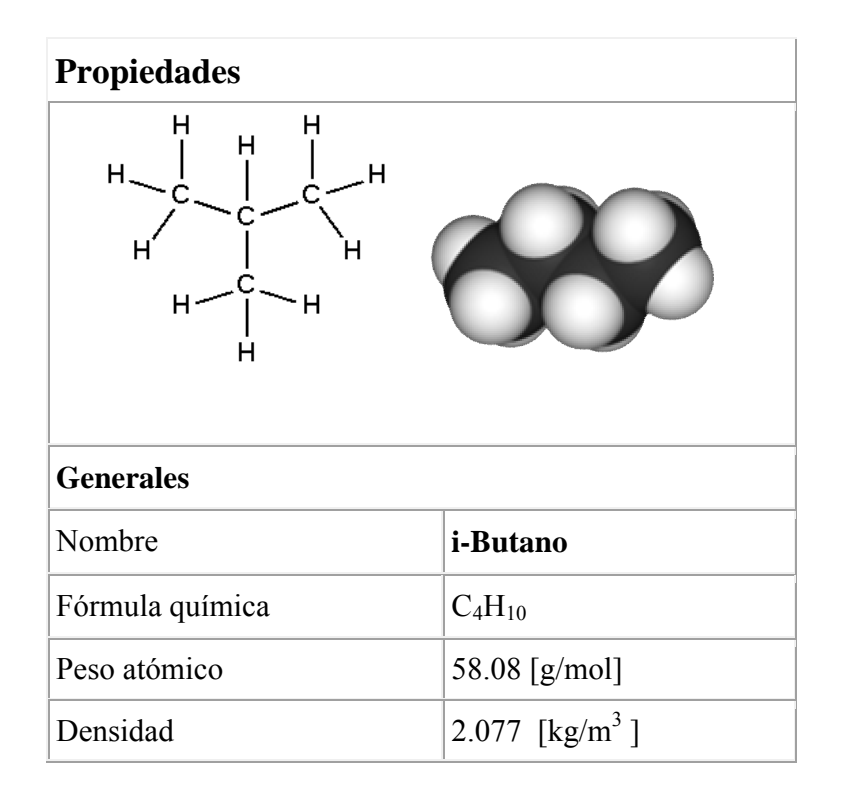

Tabla 3.5 Propiedades del i-Butano. [12]

## **3.6 ETANO**

El etano es un hidrocarburo alifático alcano con dos átomos de carbono, de fórmula  $C_2H_6$ . A condiciones normales es gaseoso y un excelente combustible. Su punto de ebullición está en -88 °C. Se encuentra en cantidad apreciable en el gas natural. El gas se mezcla bien con el aire, se forman fácilmente mezclas explosivas, como una bomba, que produce gran daño.

A temperatura ambiente, el etano es un gas inflamable, por lo cual para almacenarlo, hay que mantener en lugar frío.

El etano se emplea en la fabricación de compuestos intermedios de la síntesis orgánica; por ejemplo el etano produce el cloruro de etileno por cloración.

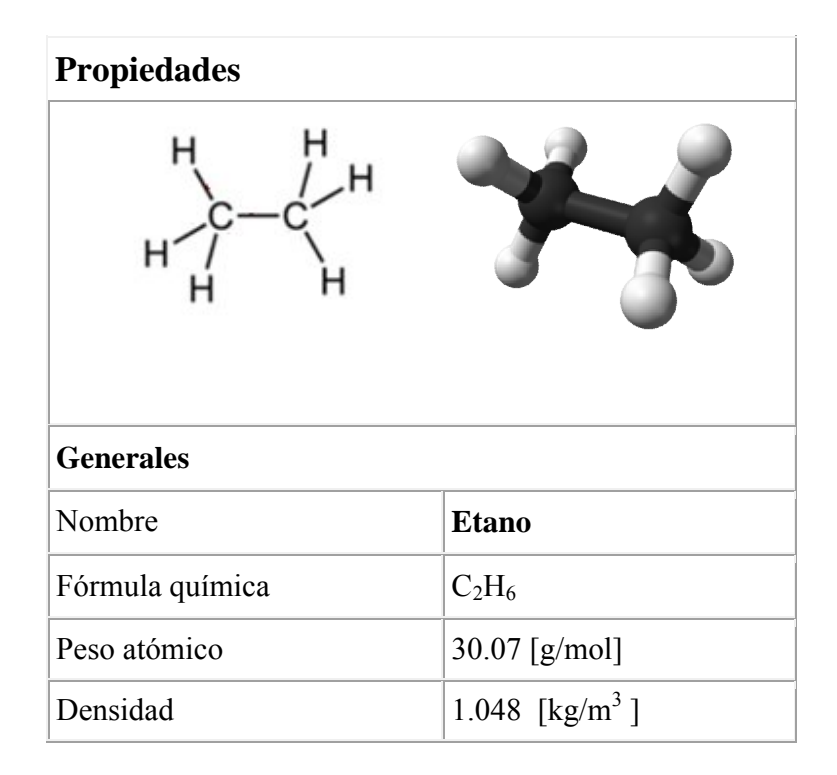

Tabla 3.6 Propiedades del Etano. [12]

## **3.7 HIDRÓGENO**

El hidrógeno es un elemento químico representado por el símbolo H y con un número atómico de 1. En condiciones normales de presión y temperatura, es un gas diatómico  $(H<sub>2</sub>)$ incoloro, inodoro, insípido, no metálico y altamente inflamable. Con una masa atómica de 1.0794 [g/mol], el hidrógeno es el elemento químico más ligero y es, también, el elemento más abundante, constituyendo aproximadamente el 75% de la materia visible del universo.

En su ciclo principal, las estrellas están compuestas por hidrógeno en estado de plasma. El hidrógeno elemental es muy escaso en la Tierra y es producido industrialmente a partir de hidrocarburos como, por ejemplo, el metano. La mayor parte del hidrógeno elemental se obtiene en el lugar y en el momento en el que se necesita. El hidrógeno puede obtenerse a partir del agua por un proceso de electrólisis, pero resulta un método mucho más caro que la obtención a partir del gas natural.

Sus principales aplicaciones industriales son el refinado de combustibles fósiles y la producción de amoníaco (usado principalmente para fertilizantes). El hidrógeno puede formar compuestos con la mayoría de los elementos y está presente en el agua y en la mayoría de los compuestos orgánicos.

| <b>Propiedades</b> |                             |  |
|--------------------|-----------------------------|--|
|                    |                             |  |
| <b>Generales</b>   |                             |  |
| Nombre             | Hidrógeno                   |  |
| Fórmula química    | H <sub>2</sub>              |  |
| Peso atómico       | $1.0794$ [g/mol]            |  |
| Densidad           | 0.0899 [kg/m <sup>3</sup> ] |  |

Tabla 3.7 Propiedades del Hidrógeno. [12]

## *CAPÍTULO 4 MÉTODO DE SOLUCIÓN*

## **4.1 INTRODUCCIÓN**

La aplicación de los métodos numéricos en la solución de sistemas de ecuaciones diferenciales que rigen a los fenómenos físicos (como es el caso de esta tesis) ha incrementado notoriamente gracias a sus buenas predicciones y a la economía que representa para la investigación.

Existen diversos métodos de solución en el campo de la CFD, algunos de los métodos más utilizados por la comunidad científica y de la investigación son:

- Diferencias Finitas (Se basa en series de Taylor)
- Volúmenes Finitos (Integración de volúmenes de control)
- Elementos Finitos (Principios variacionales)
- Métodos Espectrales (Se basa en series de Fourier)

En este trabajo se aplicará el método de Volúmenes Finitos debido a su facilidad conceptual y eficiencia computacional.

## **4.2 MÉTODO DE VOLÚMENES FINITOS**

El método de los volúmenes finitos permite discretizar y resolver numéricamente ecuaciones diferenciales. Es un método alternativo a los de diferencias finitas y elementos finitos.

Consideremos una malla de discretización del espacio fluido. En torno a cada punto de esta malla se construye un volumen de control que no se traslapa con los de los puntos vecinos. De esta forma el volumen total de fluido resulta ser igual a la suma de los volúmenes de control considerados. Las ecuaciones diferenciales a resolver se integran sobre cada volumen de control, lo cual entrega como resultado una versión discretizada de dichas ecuaciones. Para realizar la integración se requiere especificar perfiles de variación de la variable dependiente entre los puntos de la malla, de modo de poder evaluar las integrales resultantes. La principal propiedad del sistema de ecuaciones discretizadas resultante, es que la solución obtenida satisface en forma exacta las ecuaciones de conservación consideradas, independientemente del tamaño de la malla.

A través de una ecuación general, se pueden representar las ecuaciones medias de continuidad, cantidad de movimiento y conservación de las especies químicas, donde la variable dependiente está representada por  $\overline{\phi}$ :

$$
\frac{\partial}{\partial t}(\rho\bar{\phi}) + \nabla \cdot (\rho\bar{\vec{v}}\bar{\phi}) - \nabla \cdot (\Gamma_{\phi}\nabla_{\phi}) = \bar{S}_{\phi} \tag{4.1}
$$

Donde  $\Gamma_{\phi}$  es el coeficiente de difusión y  $\overline{S}_{\phi}$  es el término fuente. Los términos del lado izquierdo de la ecuación son el término temporal, convectivo y difusivo, respectivamente. Los términos  $\Gamma_{\phi}$  y  $\overline{S}_{\phi}$  están especificados para cada variable  $\overline{\phi}$ . En el caso de la ecuación de continuidad  $\bar{\phi} = 1$ . El lado derecho de la ecuación se conoce como término fuente.

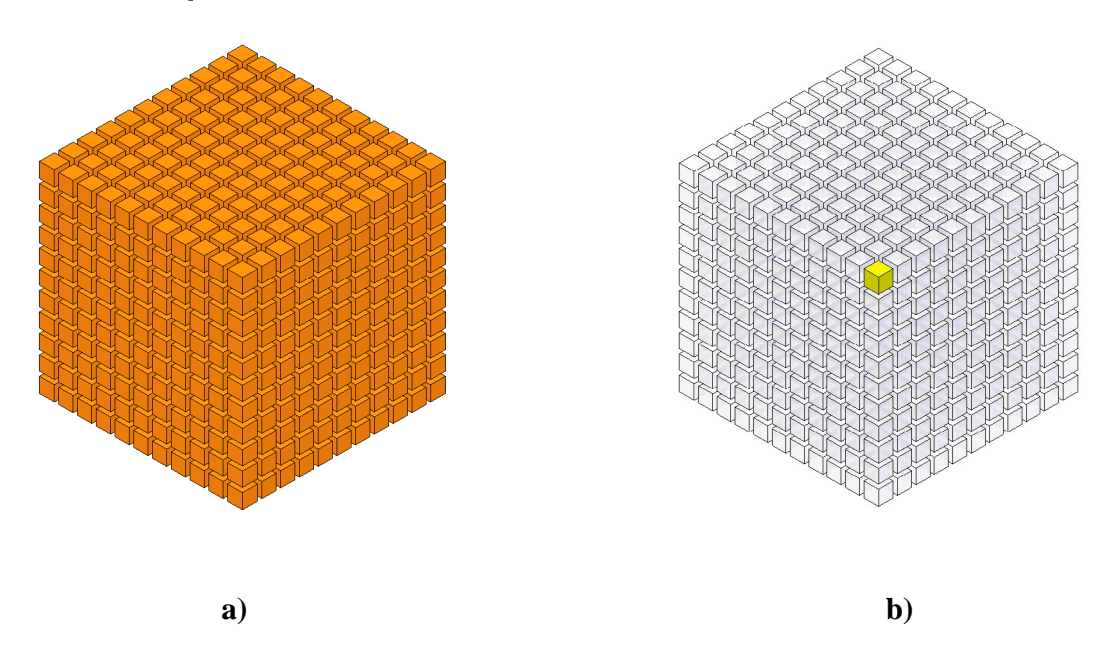

 Figura 4.1 Representación del sistema: a) Discretización en volúmenes finitos y b) Volumen de control (celda).

Esta ecuación general (4.1), se puede discretizar con el método de volúmenes finitos. Con este método, el dominio se divide en pequeños volúmenes de control (Figura 4.1), asociando a cada unos de ellos un punto nodal.

De manera similar, se discretiza el tiempo en intervalos temporales. La ecuación diferencial resultante, se integra en cada volumen de control y en cada intervalo temporal, y el resultado es una ecuación discretizada que relaciona los valores de  $\overline{\phi}$  para un determinado grupo de puntos nodales. Esta ecuación algebraica expresa el principio de conservación de  $\vec{\phi}$  en el volumen finito, de la misma manera que la ecuación diferencial lo expresa para un volumen infinitesimal.

La ecuación algebraica para un nodo  $P$  puede expresarse en forma general como:

$$
a_P \overline{\phi}_P = \sum_{i,I=E,W,N,S,H,L} a_i \overline{\phi}_I + a_T \overline{\phi}_T + B \qquad (4.2)
$$

Donde el subíndice I representa las celdas vecinas, i la cara entre las celdas  $P \in I$ ,  $T$  el valor correspondiente en el intervalo temporal anterior, y  $\bf{B}$  el término fuente.

En el caso de una malla cartesiana, escalonada y uniforme, se puede emplear por sencillez un volumen de control bidimensional, tomando el espesor de la celda en dirección z como la unidad. En una malla escalonada, las variaciones se encuentran definidas en el centro de la celda, mientras que las componentes de velocidad en cada dirección, correspondientes a la celda, se encuentran desplazadas a las caras de la celda.

En la Figura 3.2, se muestra la notación de la celda y de sus vecinas. Dada una celda P, sus vecinas se nombrarán según las iniciales de los puntos cardinales (en inglés) en las tres direcciones:

- $\bullet$  x: (+) East y (-) West
- y:  $(+)$  North y  $(-)$  South
- z:  $(+)$  High y  $(-)$  Low

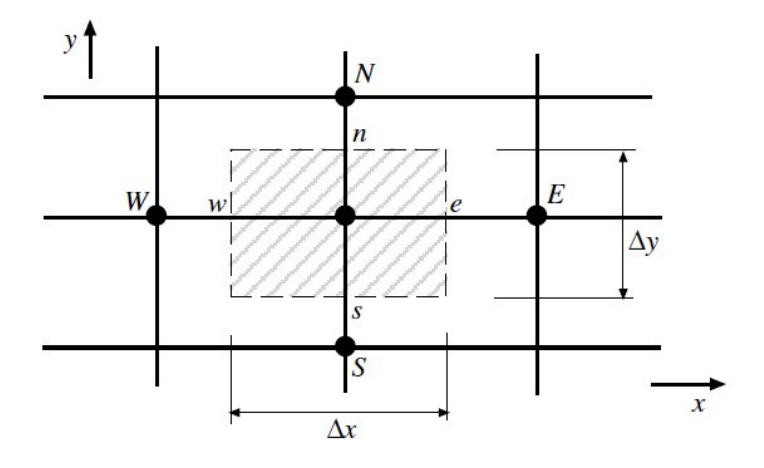

Figura 3.2 Diagrama esquemático del Punto P de una celda y la dirección de sus vecinas.

Las caras de la celda se nombran con la misma nomenclatura, pero con letras minúsculas. A su vez, el tiempo también se discretiza. Las celdas en la dirección temporal se llaman intervalos temporales. La celda  $P$  en el paso temporal se nota como  $T$ .

A continuación, se presentan los términos de la ecuación discretizada (4.2).

Definiendo tres expresiones mediante los símbolos *F,D* y *Pe* como:

$$
F = \rho \bar{\vec{v}}_i, \ D = \frac{\Gamma}{\delta_i}, \ Pe = \frac{F}{D} \tag{4.3}
$$

Donde  $\vec{v}_i$  es la velocidad en la cara *i*,  $\delta_i$  es la distancia entre los nodos que incluyen la cara i y Pe es de número de Peclet, que es una relación entre la convección y la difusión. Las expresiones para  $\vec{F}$  y  $\vec{D}$  representan el efecto de los términos convectivo y difusivo, respectivamente, de la ecuación de transporte (4.1).

Los coeficientes  $a_i$  de la ecuación (4.2) son:

$$
a_i = D_I f(|Pe|_i) + max(-F_i, 0) \qquad (4.4)
$$

Los valores  $\vec{F}$  y  $\vec{D}$  en la cara de la celda de la ecuación (4.4) son:

$$
F_i = (\rho \vec{v})_i \Delta_i \qquad D_i = \frac{\Gamma_i \Delta_i}{(\delta i)}, \quad i = n, s, e, w \qquad (4.5)
$$

Donde  $\Delta_i$  es la longitud de la cara *i*.

Para determinar  $F_i$  se necesita conocer  $\rho$  y  $\bar{u}_i$  en la cara de la celda. El cálculo del término convectivo de la ecuación de transporte (4.1) requiere también el conocimiento de la variable escalar,  $\overline{\phi}$  en la cara de la celda. La velocidad  $\tilde{v}_i$  está calculada en la cara de la malla escalonada; pero  $\rho$  y  $\overline{\phi}$  están calculados en el nodo y necesitan ser interpolados a la cara para calcular los coeficientes  $a_i$  de la ecuación discretizada (4.1).

La obtención de estas variables en la cara de la celda es importante para la precisión y convergencia de la solución. El cálculo de  $\rho$  y  $\bar{\varphi}_i$  da lugar a los llamados esquemas de discretización. La función  $f(|Pe|)$  de la ecuación (4.4) depende del esquema de interpolación; por ejemplo, en el esquema de diferencias desplazadas  $f(|Pe|) = 1$ . Para el sistema híbrido:

$$
f(|Pe|) = max(0.1 - 0.5|Pe|)
$$
 (4.6)

El coeficiente para el término transitorio es:

$$
a_T = \frac{\bar{F}_T \Delta x \Delta y}{\Delta t} \tag{4.7}
$$

Para el cálculo del término  $D_i$  (4.5) se necesita obtener el coeficiente de difusión,  $\Gamma_i$  en la cara de la celda. El coeficiente  $\Gamma$  no es necesariamente una constante, probablemente puede ser función de valores variables que se conocen en los nodos (por ejemplo, la temperatura) y por tanto es necesario interpolarlo en la cara. Esta interpolación puede ser aritmética o armónica. Como ejemplo, para la cara e, estas interpolaciones son:

$$
\Gamma_e = \frac{\Delta x (\Gamma_P + \Gamma_E)}{2 \delta x_e} \qquad \Gamma_e = \frac{2 \delta x_e}{\Delta x (\frac{1}{\Gamma_P} + \frac{1}{\Gamma_E})} \qquad (4.8)
$$

El término fuente de la ecuación general (4.1),  $\bar{S}_{\phi}$  se linealiza como:

$$
\bar{S}_{\phi} = \bar{S}_{\phi,C} + \bar{S}_{\phi,\nu}\tilde{\phi}_p \tag{4.9}
$$

Donde el término  $\mathcal{S}_{\phi,v}$  se elige de acuerdo a la relación existente entre  $\mathcal{S}_{\phi}$  y  $\overline{\phi}$ , en caso de depender el primero del segundo. El objetivo de la linealización del término fuente es mejorar la convergencia de la solución.

Con esta suposición, los términos  $B \vee a_n$  de la ecuación (4.2) son:

$$
B = \bar{S}_{\phi_C} \Delta x \Delta y + a_T \bar{\phi}_T \tag{4.10}
$$

$$
a_p = a_e + a_w + a_n + a_s + a_T - \bar{S}_{\phi,v} \Delta x \Delta y \qquad (4.11)
$$

La ecuación (4.2) se aplica en cada celda del dominio, para cada  $\overline{\phi}$  y para cada paso temporal  $\Delta t$ , por lo que se tiene un sistema de ecuaciones lineales (los coeficientes  $a$ pueden depender, directa o indirectamente de  $\overline{\phi}$ , por lo que el sistema es realmente pseudolineal). Para resolver este sistema de ecuaciones se puede utilizar cualquier método de resolución de ecuaciones lineales.

En el cálculo de las velocidades a partir de las ecuaciones de cantidad de movimiento, se tiene el inconveniente de que la presión, cuyo gradiente aparece como término fuente en las ecuaciones de cantidad de movimiento, no tiene una ecuación propia para calcularla. Una solución ampliamente utilizada, es transformar la ecuación de continuidad en una ecuación para la presión.

Entre los algoritmos iterativos que se basan en este procedimiento, están los de la familia SIMPLE (Semi-Implicid Method for Pressure- Linked Equations). El algoritmo utilizado en esta tesis para resolver el problema de acoplamiento velocidad-presión pertenece a esta familia.

El proceso de solución de este sistema de ecuaciones es iterativo y durante éste, las ecuaciones del sistema, en general, no se cumplen; el balance entre la parte izquierda y derecha de la ecuación se denomina residuo. La convergencia del proceso iterativo se da cuando los residuos disminuyen. Para procurar acelerar esta convergencia, se utiliza un método de relajación de algunas de las variables dependientes y propiedades. Se emplean dos tipos de relajación: la inercial y la lineal. La relajación inercial se emplea para las velocidades y los parámetros de turbulencia, y aumenta la diagonal de la matriz de coeficientes el agregar a la ecuación de cualquier variable  $\vec{\phi}$ , el término fuente:

$$
\bar{S}_{\phi,r} = \frac{\rho v_p}{\Delta t_f} \left( \bar{\phi}_p^{(n-1)} - \bar{\phi}_p^{(n)} \right) \tag{4.12}
$$

Donde  $V_p$ , es el volumen de la celda  $P$ ,  $\Delta t_f$  es el intervalo de tiempo falso y el superíndice n se refiere al número de iteración.

Para la presión y la densidad se emplea la relajación lineal dada por:

$$
\bar{\phi}_p^{(n)} = \alpha \bar{\phi}_p^{sol} + (1 - \alpha) \bar{\phi}_p^{(n-1)} \qquad (4.13)
$$

Donde  $\alpha$  es el factor de relajación, el superíndice " $\mathfrak{so}$ " se refiere al valor de la propiedad proporcionado por el SOLVER en la iteración actual. El factor de relajación  $\alpha$ , normalmente toma valores entre 0 y 1.

El criterio de convergencia utilizado para detener el proceso iterativo para un paso temporal dado y pasar al siguiente es tal que, para cada variable, la suma de los valores absolutos de los residuos en todo el dominio sea menor que un determinado porcentaje de un valor de referencia. [10]

En este trabajo, se usa el código de Dinámica de Fluidos Computacional, PHOENICS, para resolver las ecuaciones que describen la aerodinámica del flujo, recordando que son la de continuidad, de cantidad de movimiento y conservación de las especies químicas.

## *CAPÍTULO 5 CONFIGURACIÓN DEL MEZCLADOR Y RESULTADOS*

### **5.1 INTRODUCCIÓN**

En este capítulo se presentará la configuración del mezclador objeto de análisis de esta tesis. El sistema consiste en hacer pasar combustible gaseoso a través de un inyector hacia la atmósfera, el combustible como lleva una determinada velocidad arrastra aire atmosférico hacia un mezclador que finalmente producirá una mezcla aire-combustible para su posterior combustión. Cabe recordar que el objetivo de estudio de esta tesis se enfocará en el efecto del combustible en el arrastre del aire debido a su variación de densidad, adicionalmente se presentarán predicciones de velocidad, presión, energía cinética turbulenta, combustible y aire para un caso base.

#### **5.2 SISTEMA A SIMULAR, CASO BASE**

El análisis del flujo en esta Tesis se realiza para el mezclador de un quemador del tipo atmosférico, en la Figura 5.1 se muestran los componentes más significativos del sistema a simular.

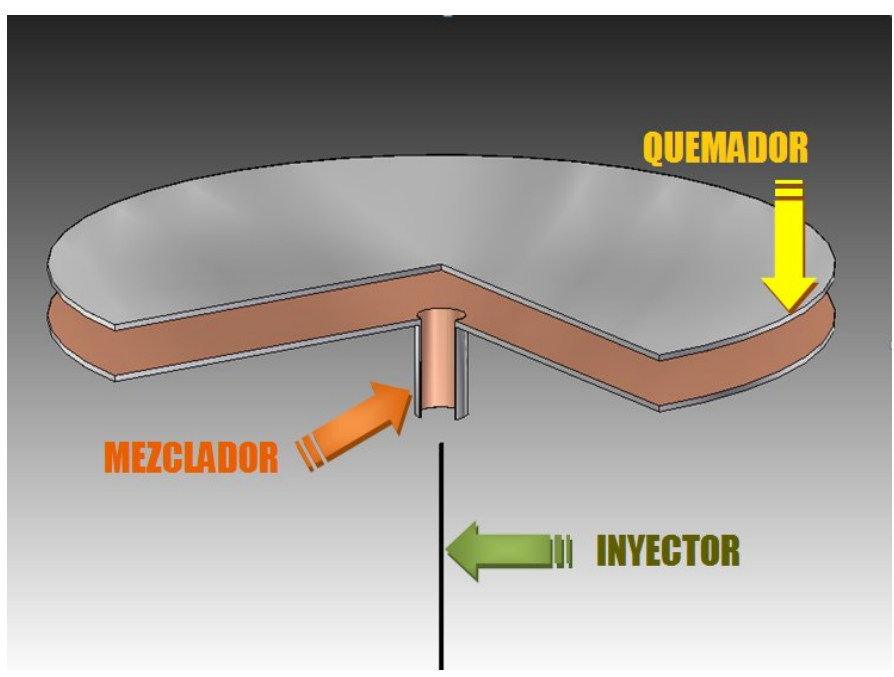

Figura 5.1 Representación gráfica del mezclador.

Aunque el volumen de cálculo puede considerarse pequeño por sus dimensiones, la cantidad de celdas necesarias para el análisis de la dinámica del flujo incrementa el tiempo de simulación.

El resolver modelos de flujo para geometrías tridimensionales es difícil debido a las limitaciones en la potencia de las computadoras. Por lo tanto, a veces, es necesario realizar diversas simplificaciones para reducir el tiempo de trabajo. En este caso aunque las dimensiones son pequeñas para el mallado, el mismo es demasiado grande para llevar a cabo la simulación completa del quemador, por lo solamente se simula una cuarta parte del sistema, que permitirá menos tiempo y memoria de cálculo.

También es punto de análisis, para la adecuada realización de las simulaciones, determinar la distancia a la que deben encontrarse las fronteras y sus condiciones, de tal forma que no tengan algún efecto sobre los resultados.

Una geometría común para el mezclador del quemador atmosférico es un perfil recto (cilindro), que es la considera en esta tesis como caso base.

Adicionalmente, se considera que la velocidad del combustible a la salida del inyector es de  $v = 20$  [m/s]. El flujo se considera como incompresible y en estado permanente. La densidad del fluido es de 2.382 [kg/m<sup>3</sup>], que pertenece al combustible n-butano para este caso base. Para estudiar su efecto en el arrastre de aire se cambiará el tipo de combustible en base a su densidad, como se muestra más abajo. El fluido de trabajo variará de acuerdo al tipo de combustibles mencionados en el capítulo 3 de esta tesis.

Las medidas para el quemador se consideran de:

- a) Diámetro del quemador = 300 [mm]
- b) Longitud de separación entre tapa y mezclador = 15[mm]
- c) Longitud del mezclador =  $33$ [mm]
- d) Diámetro del mezclador = 20 [mm]
- e) Longitud del inyector = 100[mm]
- f) Diámetro del inyector = 1[mm]
- g) Longitud entre boquilla y mezclador =  $10$  [mm]

Las medidas del arreglo para el análisis de mezclador del caso base se muestran en la Figura 5.2

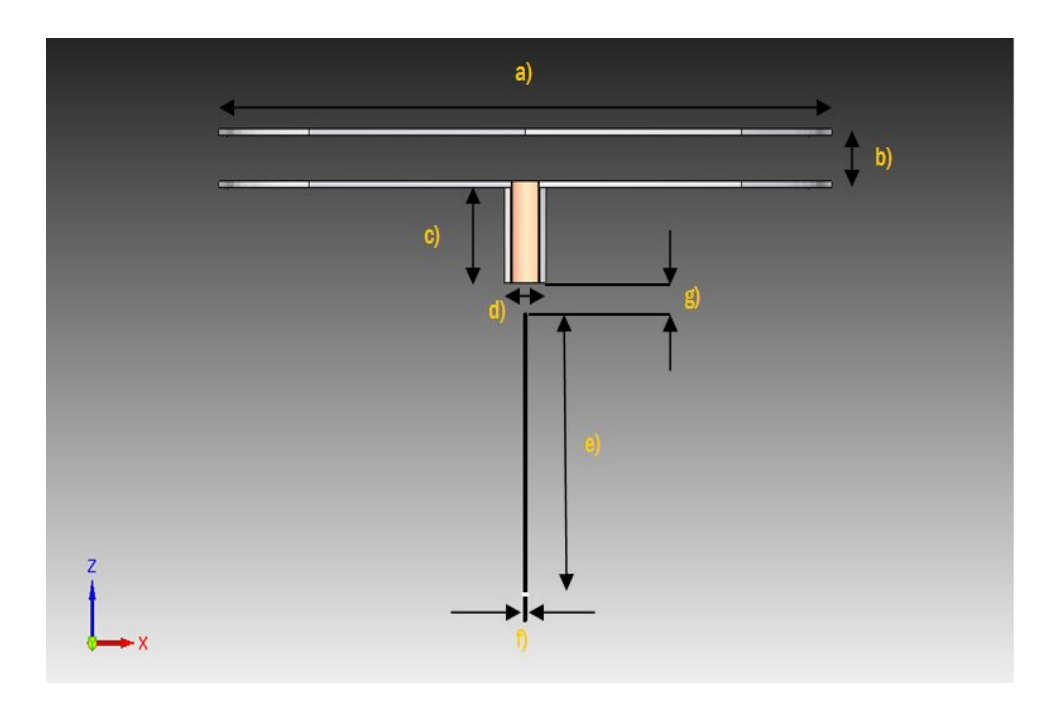

Figura 5.2 Dimensiones del quemador, todas las acotaciones en [mm].

#### **5.3 CAMBIO EN EL TIPO DE COMBUSTIBLE**

Como ya se ha mencionado en capítulos anteriores, el fluido de trabajo para este análisis cambiará en relación a la densidad y peso de cada combustible gaseoso seleccionado, de esta forma se estudiará el efecto que estos combustibles tengan sobre el arrastre de aire al salir inyectados a una velocidad de 20 [m/s]. Los combustibles varían su densidad por encima y por debajo de la del aire que aproximadamente es de 1 [kg/m<sup>3</sup>].

#### **5.4 DETALLES NUMÉRICOS.**

La simulación se realiza en tres dimensiones, en coordenadas cilíndricas para todos los casos. La intención de este trabajo es simular el flujo de aire arrastrado al interior del mezclador.

Para los arreglos numéricos, la turbulencia se simula con el modelo  $\kappa - \varepsilon$ . La descripción del sistema se captura en el archivo  $Q_1$ , en el cual se incluyen las condiciones iníciales y de frontera, así como las variables a resolver tales como la velocidad, la presión, la energía cinética turbulenta, además del sistema de discretización. El archivo  $Q1$  es una interface entre el usuario y el código numérico.

Para mostrar de manera sencilla el mallado del volumen de cómputo, se presentarán a continuación las características de discretización que se ha utilizado para las simulaciones, mostrando las zonas de interés, así como la densidad de mallado y dimensiones para las direcciones en *x=angular*, *y=radial*, y *z=axial*. Véase tablas 1, 2 y 3

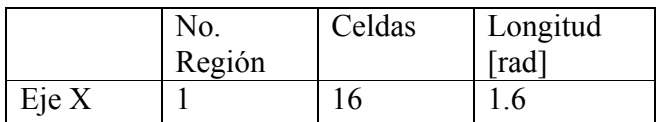

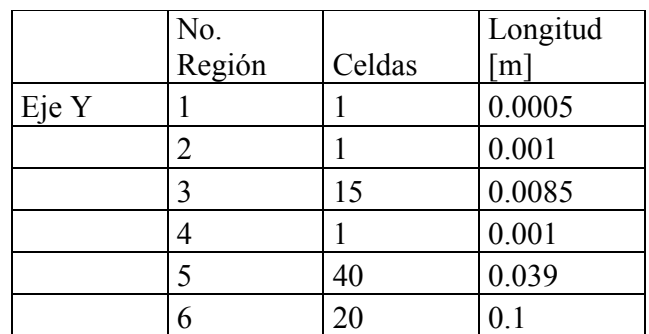

Tabla 1. Discretización de eje *x.*

Tabla 2. Discretización de eje *y*.

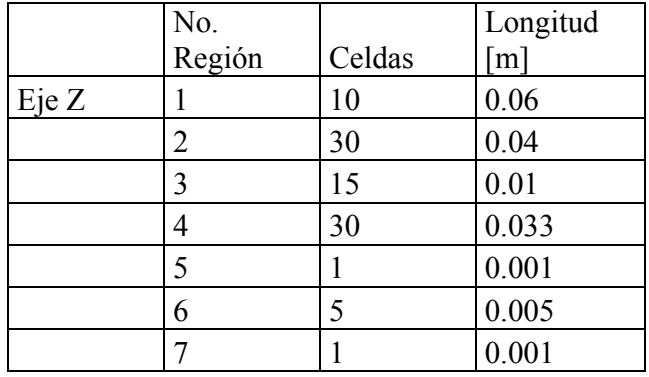

Tabla 3. Discretización de eje *z*.

De esta manera, para el perfil recto se obtiene un volumen computacional con 16 x 78 x 92 celdas del mallado cilíndrico para la sección recta y longitudes de 1.6 [rad] x .15 [m] x 0.15 [m], para los ejes *x*, *y* y *z*, respectivamente. Las Figura 5.3, 5.4 y 5.5 muestran un esquema de los planos para cada perfil, en las direcciones X, Y y Z respectivamente.

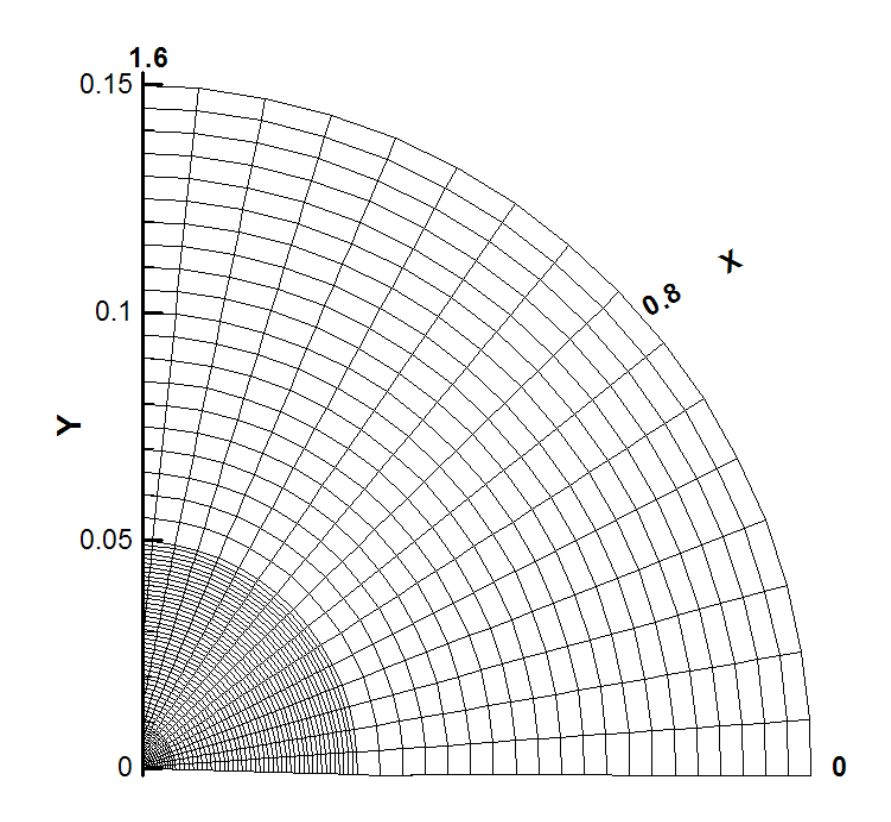

Figura 5.3 Mallado en X.

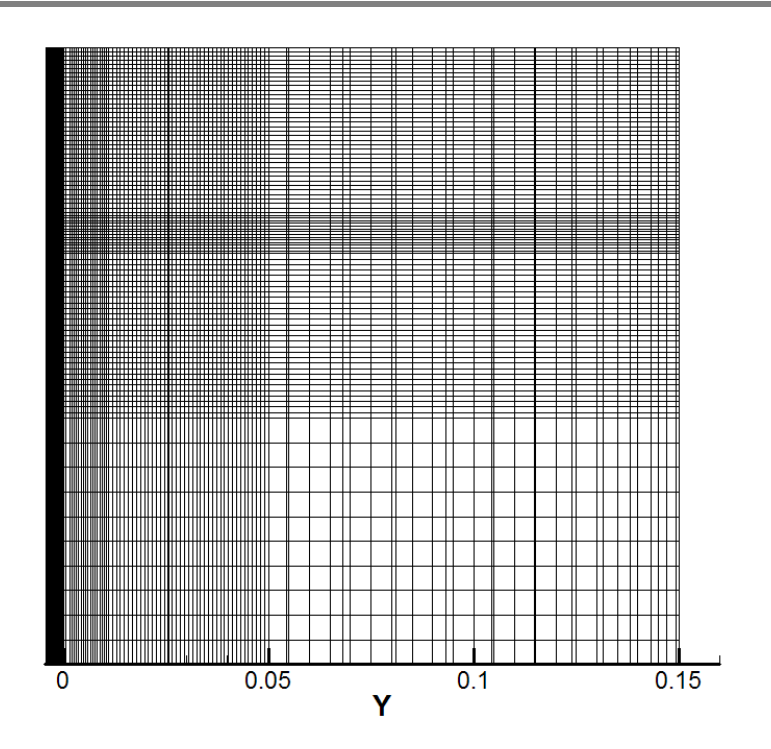

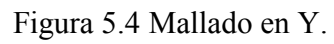

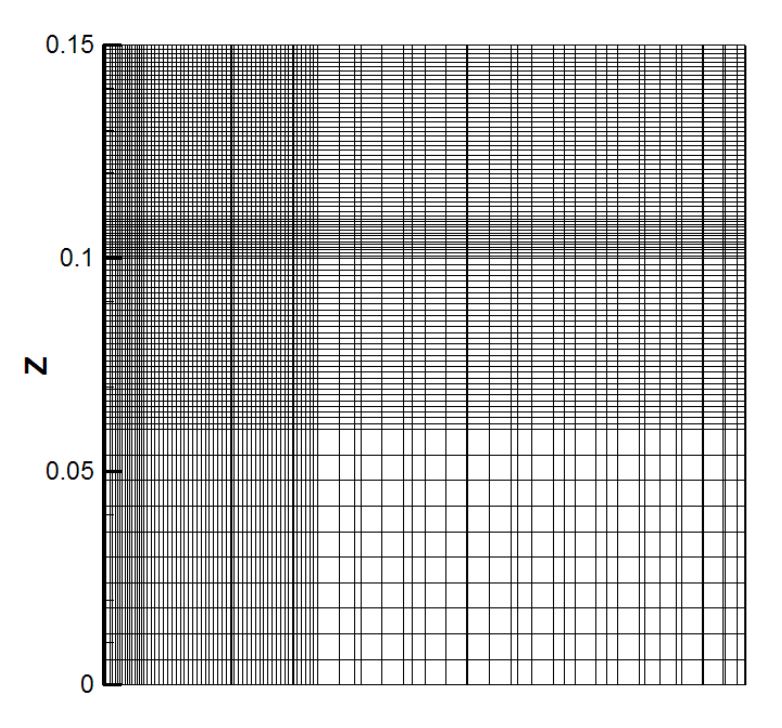

Figura 5.5 Mallado en Z.

Al unir las vistas de los planos podemos generar una pieza tridimensional que esquematiza el mallado de los dominios, Figura 5.6

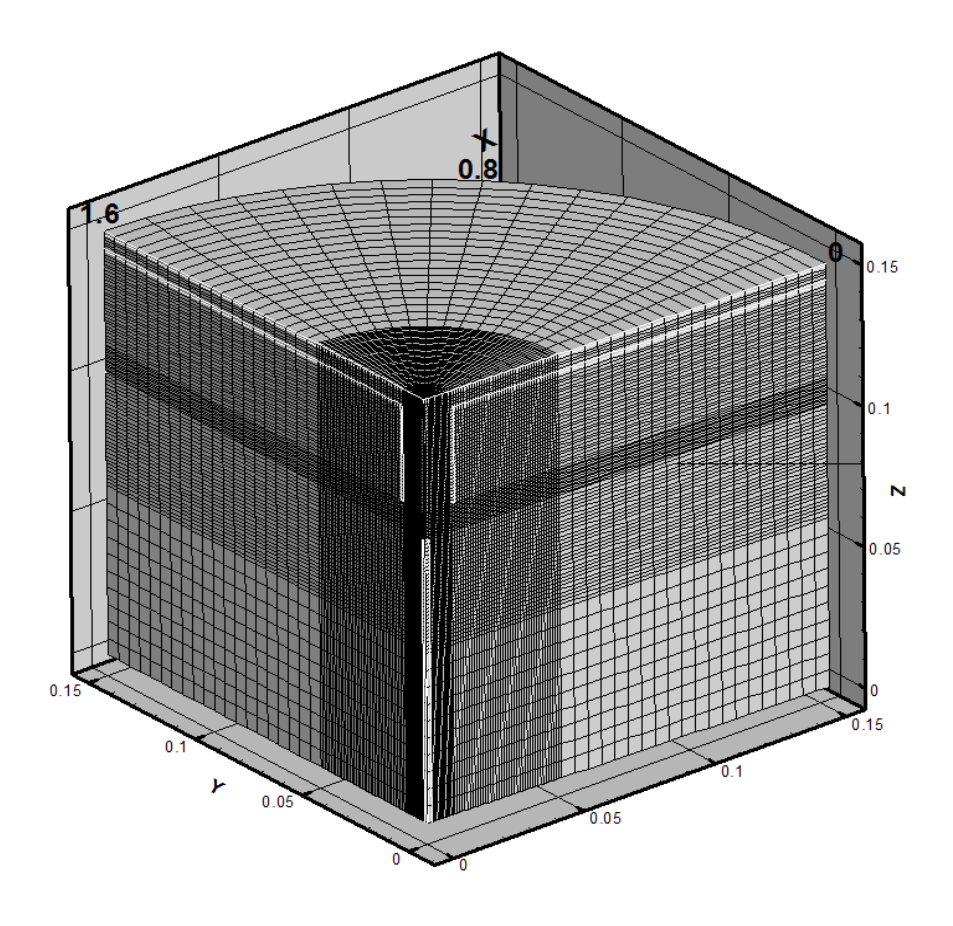

Figura 5.6 Esquema del mallado para el dominio del mezclador cilíndrico.

En la figura 5.7 se puede observar el sistema sin malla y en tres dimensiones de acuerdo a lo especificado en las tablas 1, 2 y 3.

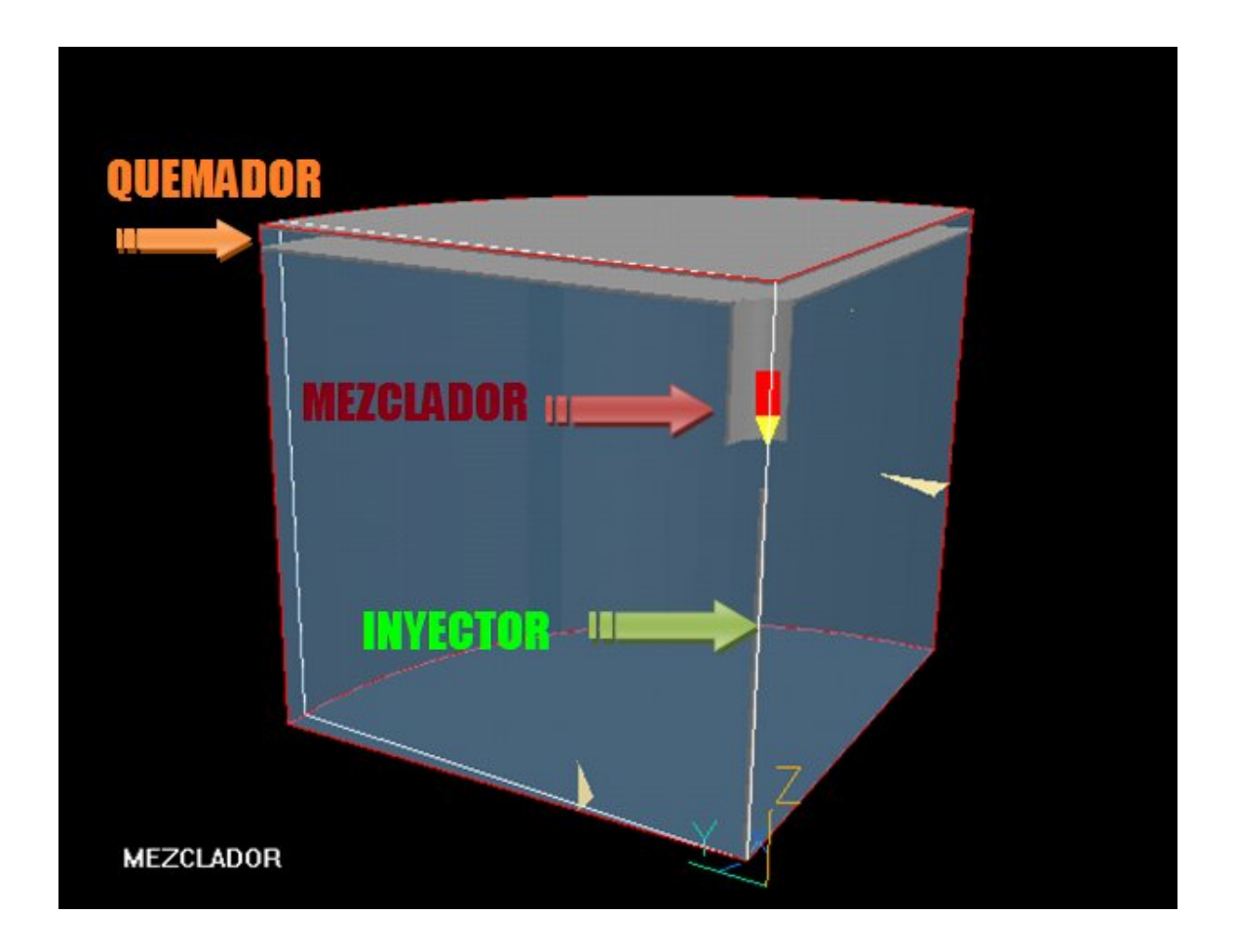

Figura 5.7, representación tridimensional del mezclador en su etapa de estudio.

#### **5.5 RESULTADOS NUMÉRICOS.**

A continuación se presentará la predicción de resultados numéricos obtenidos del código numérico PHOENICS para el caso base, descrito en el apartado 5.2 de este capítulo.

### **5.5.1 PREDICCIONES DE VELOCIDAD, CASO BASE.**

Las figuras 5.8 y 5.9 muestran los contornos de velocidad axial y vectores de velocidad del fluido, respectivamente. Inmediatamente sale el combustible del inyector, disminuye su velocidad hasta alcanzar el mezclador. Durante este trayecto, el combustible arrastra el aire atmosférico con el cual tenderá a mezclarse para finalmente ambos reaccionen en la salida del quemador.

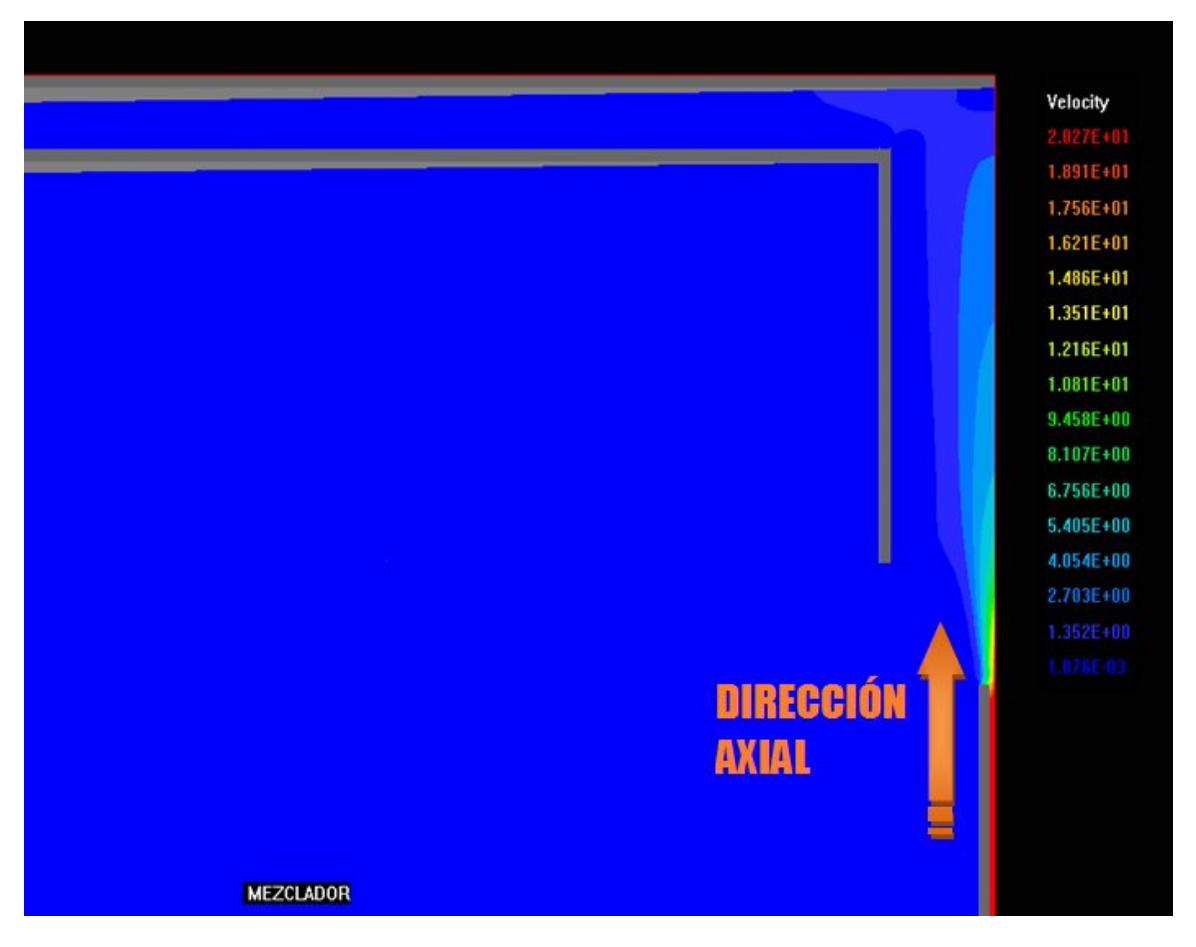

Figura 5.8, representación de los contornos de velocidad axial.

La parte superior izquierda de la imagen 5.9 muestra el sistema completo y un área marcada con un círculo rojo que indica la ampliación de esa zona, mostrada en el resto de dicha imagen. Esto permite observar a detalle la dirección y movimiento del combustible que sale del inyector pasando por una zona abierta. Durante su movimiento el chorro de combustible disminuye su velocidad, generando zonas de baja presión, que inducen el fluido atmosférico circundante hacia el área del mezclador.

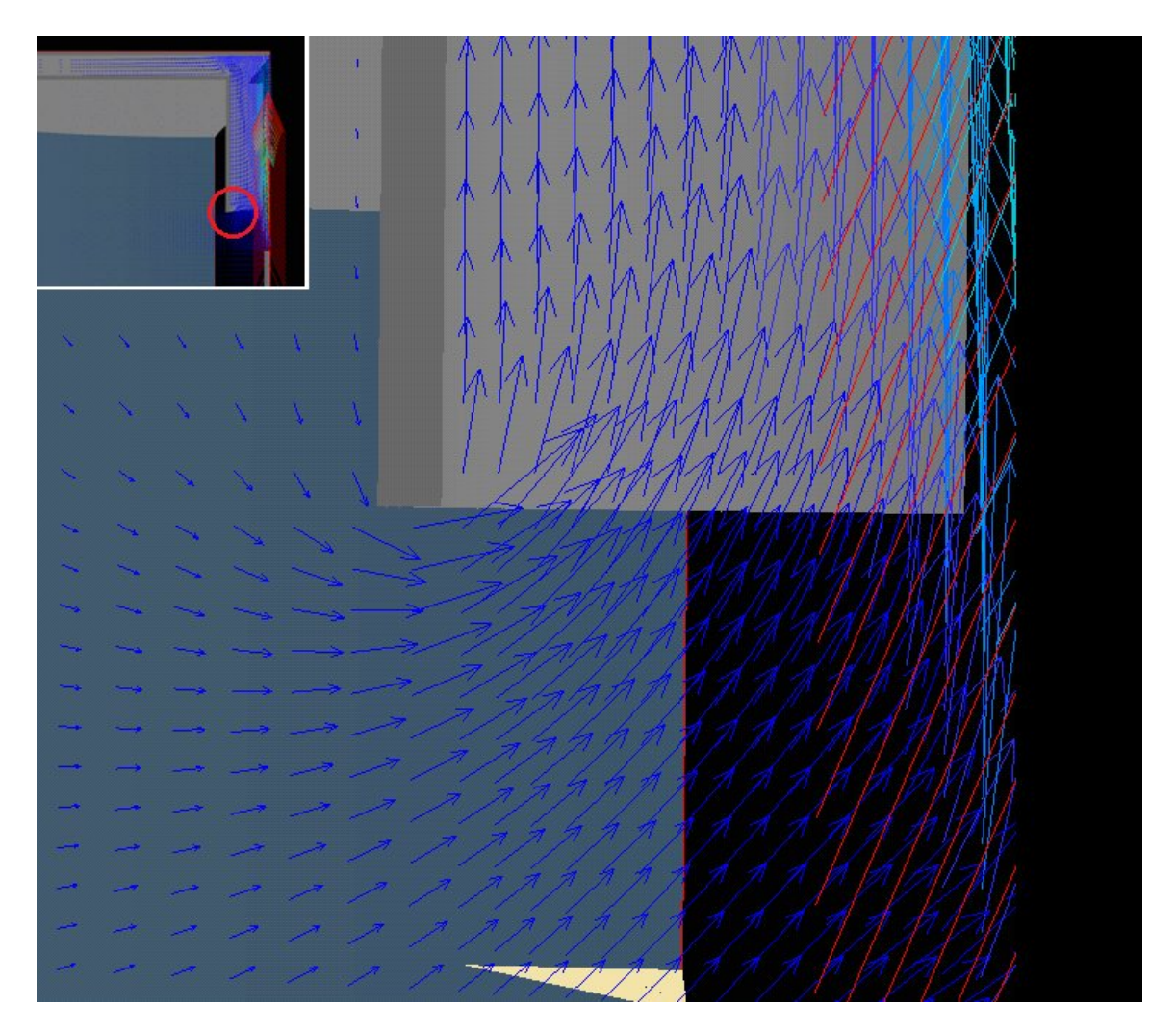

Figura 5.9, representación en vectores de la velocidad axial.

#### **5.5.2. PREDICCIONES DE PRESIÓN, CASO BASE.**

Anteriormente se había mencionado la zona de baja presión que se genera como consecuencia del movimiento del combustible, propiciando así el arrastre del aire atmosférico circundante hacia el mezclador, esta acción se lleva a cabo inmediatamente después de que el inyector descarga el combustible. La figura 5.10 muestra el anterior comportamiento en referencia a los contornos de presión.

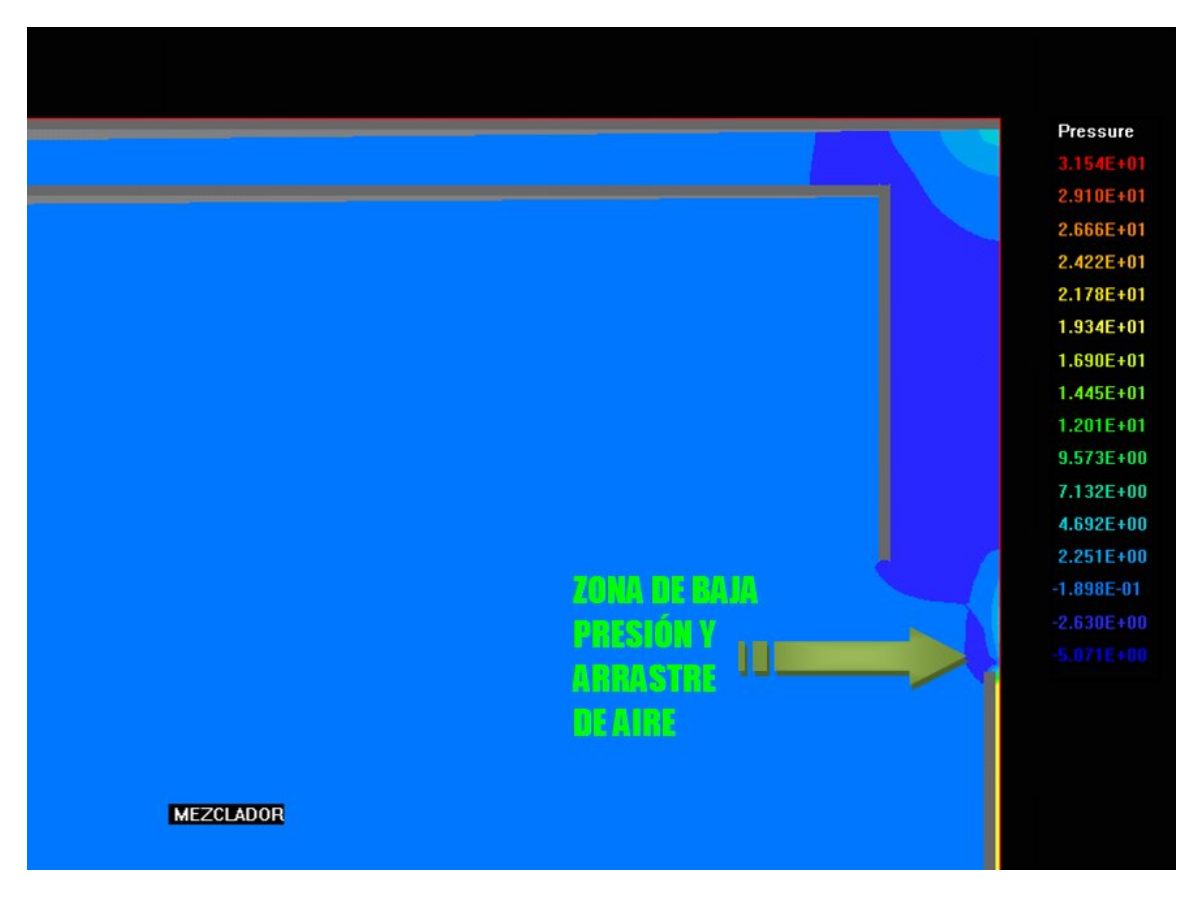

Figura 5.10, predicción de contornos de presión.

#### **5.5.3. PREDICCIONES DE COMBUSTIBLE Y AIRE, CASO BASE.**

En la figura 5.11 se presentan los contornos de concentración de combustible. Al inmediatamente salir del inyector el combustible comienza a disminuir su valor a causa de su mezcla con el aire atmosférico circundante que es arrastrado por el movimiento del mismo. La concentración de combustible dentro del inyector tiene un valor de 1.00 debido a que la masa total en esa zona es solo combustible. A la salida del mezclador, la mezcla final de ambos fluidos tiene una concentración de combustible de 0.0893, próxima a la estequiometria para este combustible.

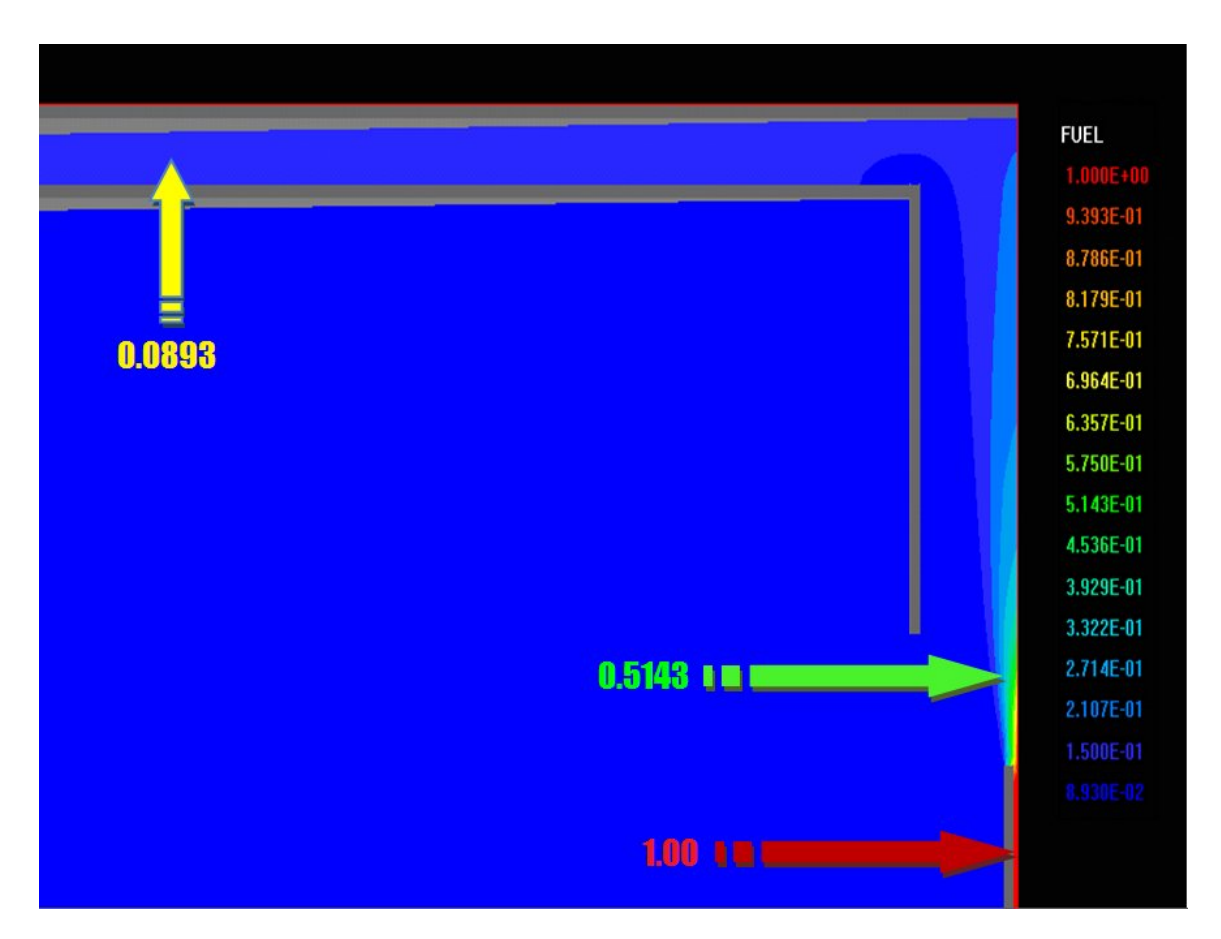

Figura 5.11, muestra los contornos de concentración de combustible y algunos resultados numéricos señalados, obtenidos en dicha predicción.

## **5.5.4. PREDICCIONES DE ENERGÍA CINÉTICA TURBULENTA, CASO BASE**

La figura 5.12 muestra las predicciones de los contornos de energía cinética turbulenta. Esta característica indica la intensidad de turbulencia presente en el flujo. Los resultados numéricos indican que los cambios más bruscos se tienen durante la combinación de ambos fluidos, que se localizan inmediatamente después de que el combustible es descargado por el inyector, es decir interactúan mayoritariamente los dos fluidos. Después, la energía cinética turbulenta del flujo se dispersa y llega a niveles bajos a medida que la velocidad disminuye.

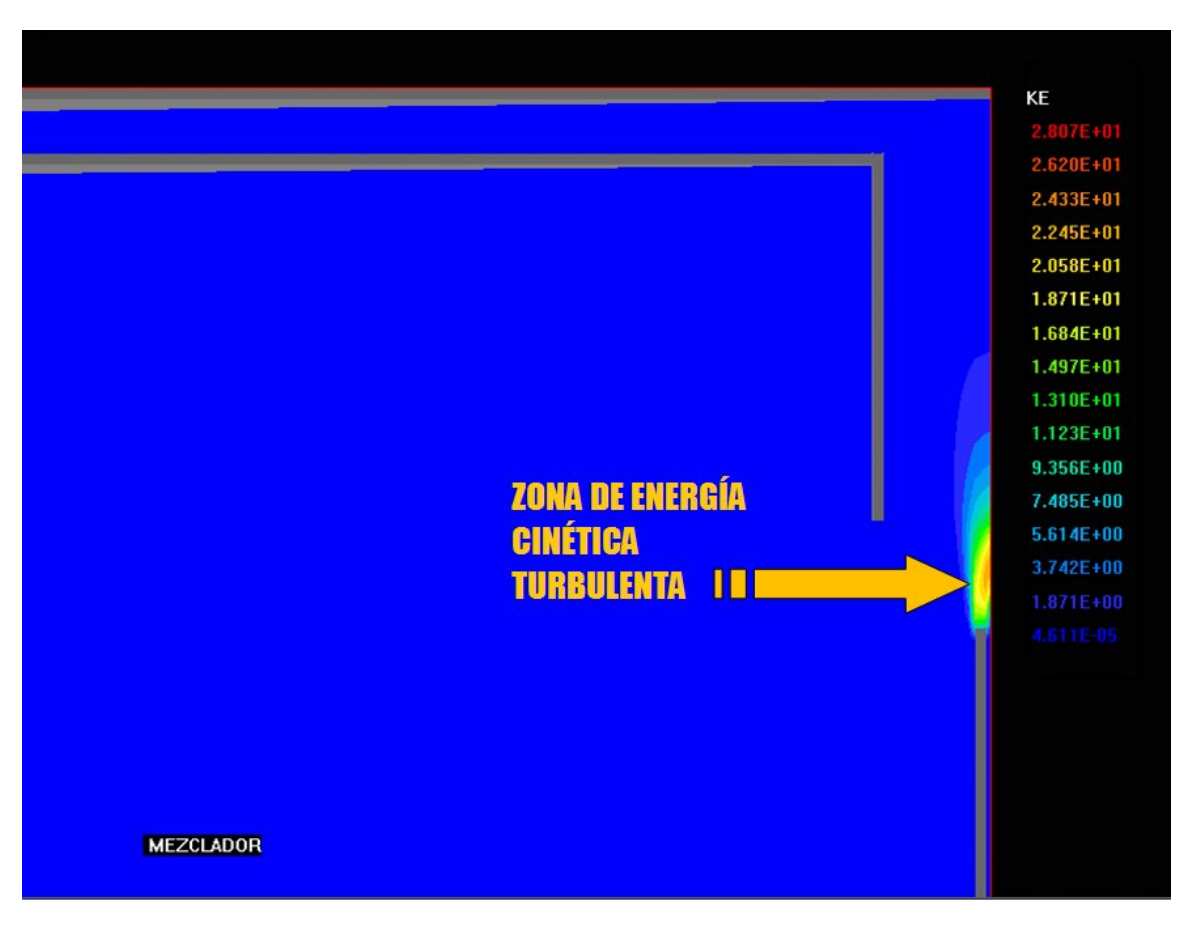

Figura 5.12, contornos de energía cinética turbulenta.

## **5.5.5 EFECTO DEL TIPO DE COMBUSTIBLE EN LA CANTIDAD DE AIRE DE LA MEZCLA RESULTANTE.**

Para entender el efecto en el arrastre de aire que tiene el combustible, se cambia la densidad del mismo de acuerdo a la tabla 4.

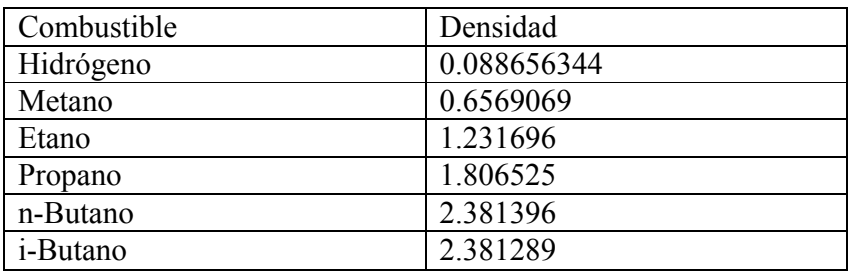

Tabla 4. Densidad de los combustibles usados en la simulación.

De la tabla 4, el hidrógeno y el metano tienen una densidad menor a la del aire atmosférico, mientras que el propano, n-butano y el i-butano tienen una densidad mayor que éste. En el caso del etano, la densidad es muy próxima a la del aire atmosférico.

La gráfica 5.1 presenta la influencia de la densidad del combustible (eje de las abscisas) en la relación entre el flujo másico de salida y el flujo másico de entrada (eje de las ordenadas), es decir, la masa que sale (aire y combustible) entre la masa que entra en el inyector (combustible) y su relación con la densidad del combustible. La gráfica nos indica que entre menor densidad tenga el combustible, mayor será el arrastre de aire, es decir, si cambia la densidad de 0.6 a 2.4  $[\text{kg/m}^3]$  entonces la relación de flujos másicos habrá disminuido en un 31% aproximadamente; este detalle se hace notar en la parte inferior de la imagen que no incluye al hidrógeno. Con respecto a este último combustible debido a su densidad tan baja, el arrastre de aire se lleva a cabo hasta en un 500% más que en el metano, esto se puede observar en la parte superior izquierda de la imagen.

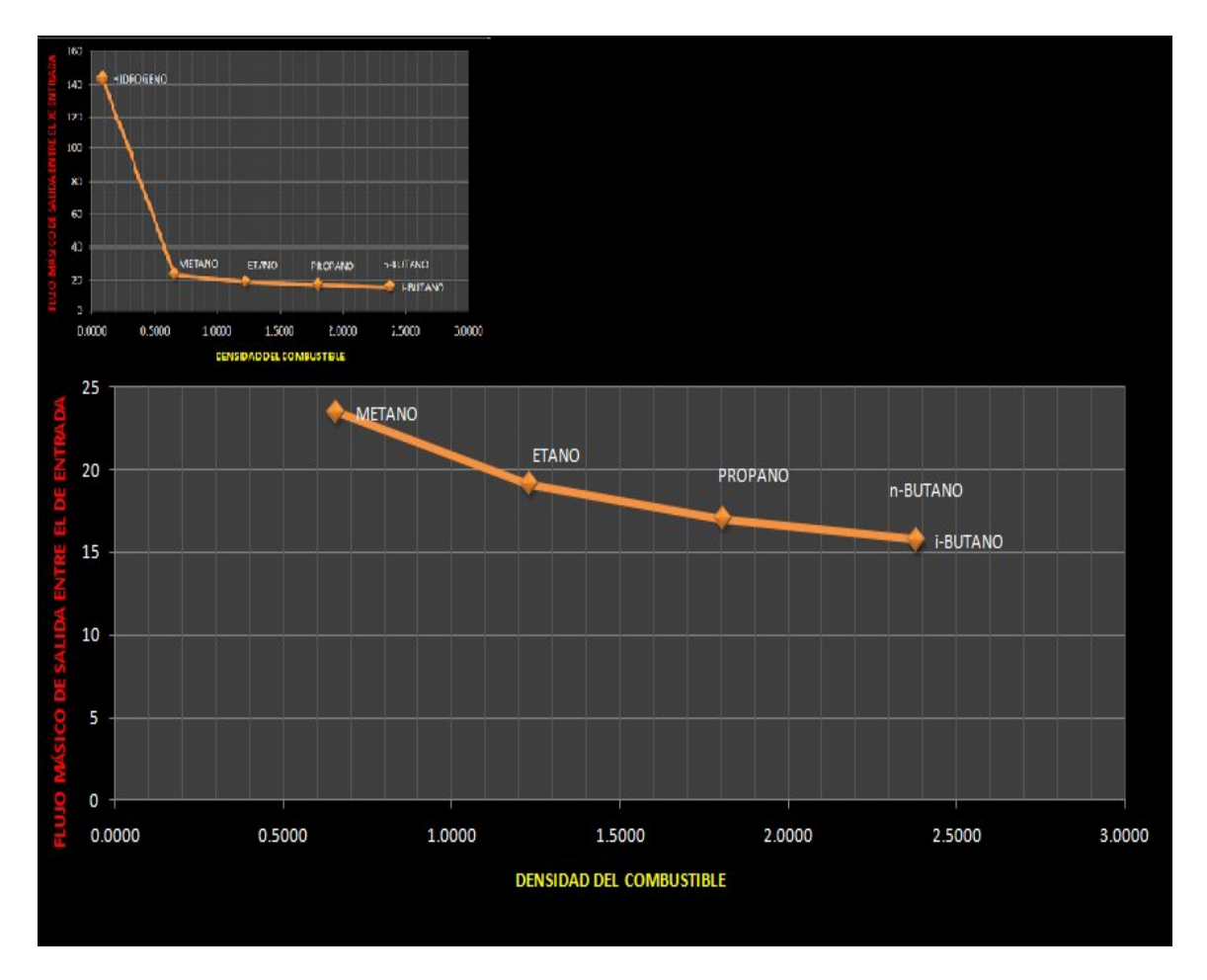

Gráfica 5.1, densidad vs relación de flujos másicos de salida entre el de entrada.

La influencia de la densidad en la concentración de combustible se muestra en la gráfica 5.2. Conforme se incrementa la densidad menos aire es arrastrado por el movimiento del chorro y por lo tanto una mayor concentración del combustible en la mezcla que sale del quemador. Los valores de concentración más altos se dan para los combustibles n-butano e i-butano debido a su mayor densidad.

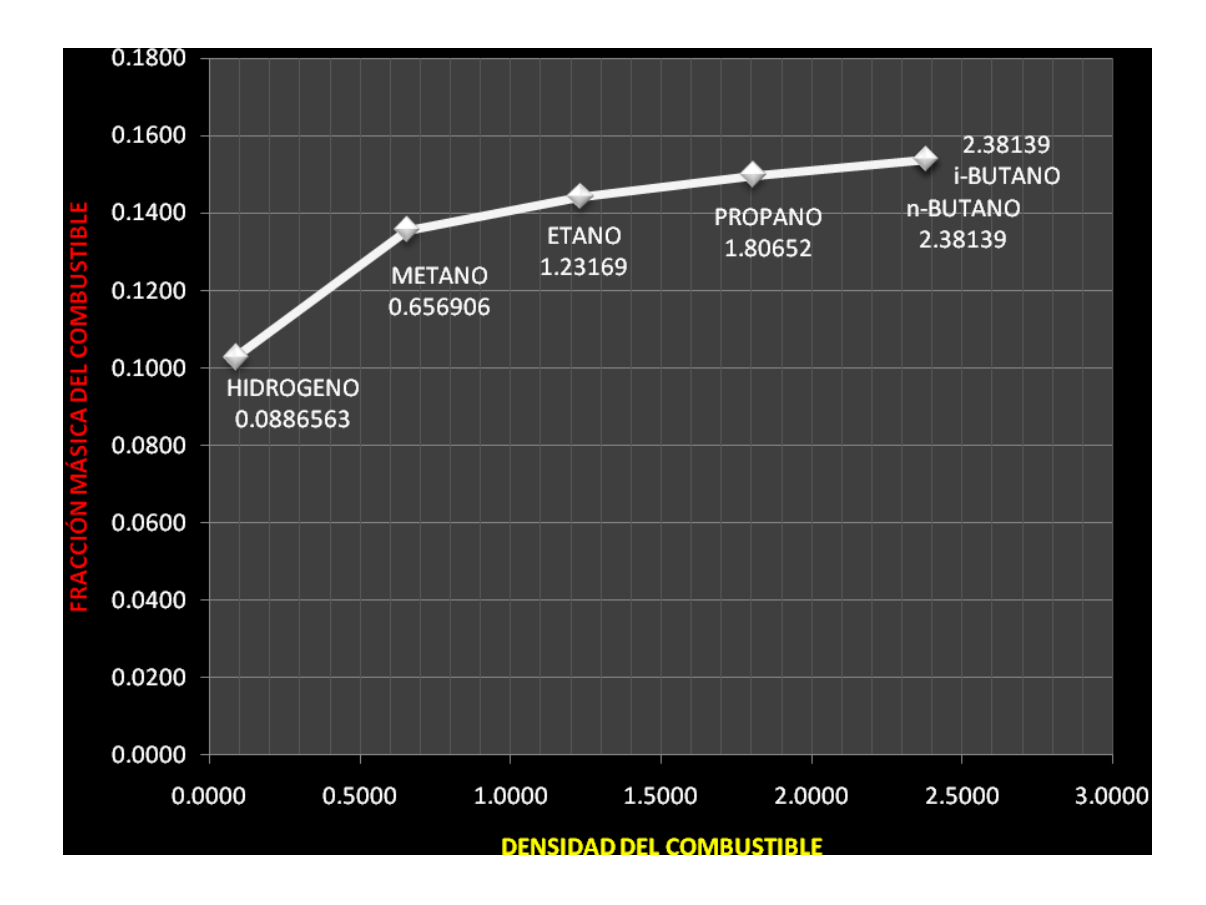

Gráfica 5.2, Densidad del combustible vs fracción másica del combustible.

La gráfica 5.3 muestra la influencia en las concentraciones de aire a la salida del mezclador por el tipo de combustible. Se debe recordar que las pruebas se realizaron a seis combustibles con diferentes densidades siendo el hidrógeno el combustible con densidad más baja y por tanto es el elemento que mayor concentración de aire arrastró en estas pruebas. La concentración de aire en la salida del mezclador disminuye a medida que la densidad aumenta. Las diferencias entre los combustibles comerciales: metano, etano, propano, n-butano e i-butano se encuentran alrededor de 0.01. Para el hidrógeno, en relación con el metano hay una diferencia de 0.035 aproximadamente.

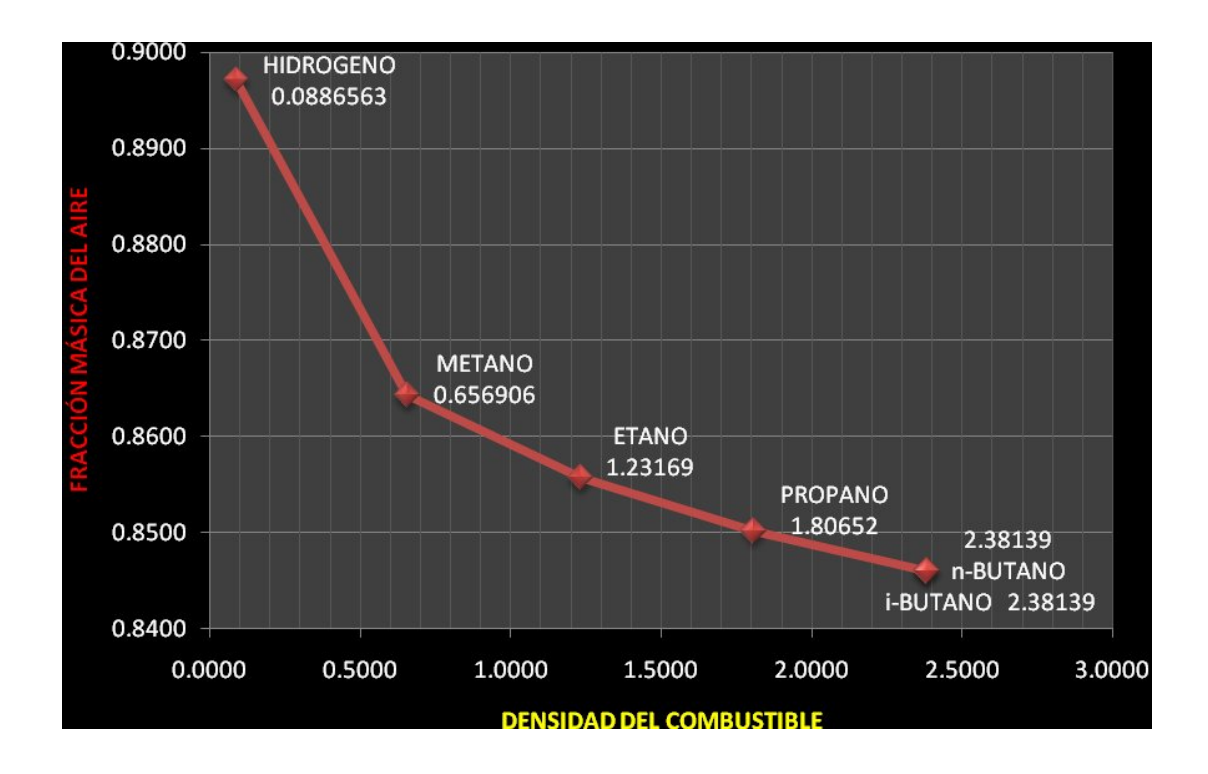

Gráfica 5.3, relación entre densidad del combustible y la fracción másica del aire.

## *CAPÍTULO 6*

## *CONCLUSIONES Y RECOMENDACIONES PARA TRABAJOS FUTUROS*

En este capítulo se darán las conclusiones a las que se llegaron con base en los objetivos y resultados obtenidos del trabajo de esta tesis. Se proporcionarán además propuestas para el desarrollo de trabajos futuros relacionados con este tipo de estudio.

### **6.1 CONCLUSIONES**

Se realizó un estudio que permite tener un panorama del efecto que puede llegar a tener un cierto combustible en el arrastre de aire de un mezclador del tipo atmosférico, que forma parte del quemador de una estufa doméstica. El sistema que se utilizó para este trabajo presenta los siguientes componentes: un inyector, un mezclador y un quemador. Para realizar dicho estudio se utilizó un modelo de la Dinámica de Fluidos Computacional (CFD). Este modelo numérico resuelve las ecuaciones de transporte, que gobiernan el movimiento de flujo mediante el método de volúmenes finitos. Para representar el efecto de la turbulencia en el flujo, se utiliza un modelo de turbulencia k-ε.

A través del inyector se descarga el combustible y a medida que este se mueve hacia el mezclador va arrastrando el aire atmosférico con el cual se mezcla en la zona del mezclador para finalmente salir hacia el quemador.

Para estudiar su efecto se cambió el tipo de combustible mediante su densidad. Los combustibles que se usaron fueron: hidrógeno, metano, etano, propano, i-butano y n-butano. Los dos primeros (hidrógeno y metano) presentan una densidad menor a la del aire atmosférico, los demás combustibles se encuentran por encima de ésta. El gas etano es el combustible que posee la densidad más cercana a la del aire con una diferencia de solo  $0.23169$  [kg/m<sup>3</sup>].

Los resultados se presentaron con base en la densidad de los combustibles y en relación a esto podemos manifestar las siguientes conclusiones:

El arrastre de aire para este sistema, es un fenómeno que se produce por el movimiento del combustible en un ambiente abierto a la atmósfera, sin embargo la cantidad de aire arrastrado depende de la densidad de los combustibles, ya que la densidad del aire atmosférico y la velocidad de inyección del combustible es la misma para todos los casos.

Los resultados indican que a medida en que la densidad del combustible aumenta, la cantidad de aire arrastrado hacia el mezclador disminuye, o desde otro punto de vista, entre más ligero sea el combustible inyectado, mayor cantidad de aire arrastrará hacia el mezclador. Un cambio en la densidad de 0.6 a 2.4  $\text{[kg/m}^3\text{]}$  produce un decremento del 31 % en el arrastre de aire. Por tal motivo, a medida que la densidad del combustible aumenta de 0.6 a 2.4 [kg/m<sup>3</sup>], la concentración de combustible en la mezcla final variará de 0.13 a 0.15 aproximadamente, o viceversa, si la densidad del combustible baja, la concentración de aire en la mezcla final se incrementará de 0.84 a 0.86 aproximadamente.

Es muy importante destacar que el sistema utilizado para las simulaciones de esta tesis corresponde al de un quemador estándar de una estufa doméstica, el cual se utiliza por una gran cantidad de personas en todo el mundo, por lo tanto, es de suma importancia generar conocimiento y estudios que nos permitan hacer más eficiente este sistema, evitando combustiones incompletas que emiten gases dañinos para la atmósfera así como lograr el máximo aprovechamiento de energía derivada de esta combustión.

#### **6.2 RECOMENDACIONES PARA TRABAJOS FUTUROS**

Como parte final de esta tesis, se extienden las recomendaciones para trabajos futuros relacionados a este tema, donde se propone comparar las predicciones de todos los casos aquí presentados con datos experimentales obtenidos de un sistema quemador estándar de acuerdo a las condiciones planteadas (diámetro del inyector, separación entre inyector y mezclador, velocidad del combustible, etc.), para poder así validar los resultados del modelo de simulación numérica y asegurar que las predicciones son las correctas.

## *Apéndice A*

#### **ARCHIVO DE ENTRADA DEL CÓDIGO NUMÉRICO (Q1)**

TALK=F; RUN  $(1, 1)$ TEXT( MEZCLADOR) STEADY= T CARTES=F

#### <\*DISCRETIZACIÓN DEL SISTEMA\*>

 $NX=16$ NREGX=1 IREGX=1; GRDPWR (X,16,1.6,1.0)

 $NY = 78$ NREGY=6

IREGY=1; GRDPWR (Y,1,0.0005,1.0) IREGY=2; GRDPWR (Y,1,0.001,1.0) IREGY=3; GRDPWR (Y,15,0.0085,1.0) IREGY=4; GRDPWR (Y,1,0.001,1.0) IREGY=5; GRDPWR (Y,40,0.039,1.0) IREGY=6; GRDPWR (Y,20,0.1,1.0) NZ=92 NREGZ=7 IREGZ=1; GRDPWR (Z,10,0.06,1.0) IREGZ=2; GRDPWR (Z,30,0.04,1.0) IREGZ=3; GRDPWR (Z,15,0.01,1.0) IREGZ=4; GRDPWR (Z,30,0.033,1.0) IREGZ=5; GRDPWR (Z,1,0.001,1.0) IREGZ=6; GRDPWR (Z,5,0.005,1.0) IREGZ=7; GRDPWR (Z,1,0.001,1.0) XCYCLE=T

<\*SELECCIÓN DE LAS VARIABLES A RESOLVER\*>

SOLVE (P1, U1, V1, W1, FUEL) SOLUTN(P1,Y,Y,Y,N,N,Y) SOLUTN(P1,Y,Y,Y,N,N,N) STORE (TMP1, RHO1, VOA, SDIS)

 $TMP1 = 300.0$ RHO1=GRND ENUL=1.12E-5 TURMOD (KEMODL) FIINIT  $(P1) = 0.1$ FIINIT  $(U1) = 0.1$ FIINIT  $(V1) = 0.1$ FIINIT  $(KE) = 0.1$ **FIINIT** (EP) =  $0.1$ FIINIT  $(FUEL) = 0.1$ 

<\*SE ESTABLECEN LAS CONDICIONES INICIALES EN CADA SECCIÓN DEL SISTEMA\*> ENTRADA DE COMBUSTIBLE PATCH (ENTRADA, LOW, 1, NX, #1, #1, 1, 1, 1, 1) COVAL (ENTRADA,P1,FIXFLU,2.413\*20.0) COVAL (ENTRADA, U1, ONLYMS, O. O) COVAL (ENTRADA,V1,ONLYMS,0.0) COVAL (ENTRADA, w1, ONLYMS, 20.0) COVAL (ENTRADA, KE, ONLYMS, O. 01) COVAL (ENTRADA, EP, ONLYMS, 0.1) COVAL (ENTRADA, FUEL, ONLYMS, 1.0) SALIDA DE COMBUSTIBLE PATCH (SALIDA, NORTH, 1, NX, NY, NY, #6, #6, 1, 1) COVAL (SALIDA, P1, FIXP, 0.0) ENTRADA DE AIRE CARA NORTE PATCH (PAREDE, NORTH, 1, NX, NY, NY, #1, #5, 1, 1) COVAL (PAREDE,P1,FIXP,0.0) ENTRADA DE AIRE CARA SUR PATCH (PAREDS, LOW, 1, NX, #3, #6, 1, 1, 1, 1) COVAL (PAREDS,P1,FIXP,0.0) CONPOR (BINYC, 0.0,CELL,1,NX,#2,#2,#1,#2) CONPOR (BMEZCLA, 0.0,CELL,1,NX,#4,#4,#4,#5) CONPOR (BTAPAI, 0.0,CELL,1,NX,#5,#6,#5,#5) CONPOR (BTAPAS, 0.0,CELL,1,NX,#1,#6,#7,#7) <\*RELAJACIONES Y NÚMERO DE BARRIDOS AL SISTEMA\*> RELAX (P1, LINRLX,0.3) RELAX (U1,FALSDT, 1.0E-3) RELAX (V1, FALSDT, 1.0E-3) RELAX (W1, FALSDT, 1.0E-3) RELAX (EP,FALSDT,1.0E-4) RELAX (KE,FALSDT,1.0E-4) RELAX (FUEL, LINRLX,0.6) LSWEEP= 8000 restrt(all)  $VARMAX (P1) = 1.0E4$ VARMIN  $(P1) = -1.0E4$ VARMAX  $(U1) = 50.0$ VARMIN  $(U1) = -50.0$ VARMAX (V1)= 50.0 VARMIN  $(V1) = -50.0$  $VARMAX (W1) = 50.0$ VARMIN  $(W1) = -50.0$ VARMAX (KE) = 200.0 VARMIN (KE)= 0.000001 VARMAX  $(EP) = 1.0E6$ VARMIN (EP)= 0.000001 VARMAX  $(FUEL) = 1.0$ VARMIN (FUEL) = 0.000 IXMON= 1 IYMON= 35 IZMON= 67 TSTSWP=-1

## *Apéndice B*

#### **ARCHIVO DE CONDICIONES DEL FLUIDO (GROUND)**

C \* ------------------- SECTION 1 --------------------------- C For RHO1.LE.GRND--- density for phase 1 Index DEN1 L0VOA=L0F(LBNAME('VOA')) c real YCOM,YAIRE  $LOP1=LOF(PI)$  L0den1=L0F(den1)  $LOVI = LOF(V1)$  $L0W1=L0F(W1)$ L0VOL=L0F(VOL) L0FUEL=L0F(LBNAME('FUEL')) DO Ixx=IXF, IXL DO Iyy=IYF, IYL Icell=Iyy+Ny\*(Ixx-1) YCOM= amax1(0.0, f(l0FUEL+icell)) YAIRE= 1.0-YCOM  $F(\text{LODEN1+icell})=(1.0e5 + f(\text{LOPI+icell}))*(\text{YCOM})$ \*58.0+YAIRE\*29.0)  $\&$  / (8314.0\* (273.0+20.0)) F(L0VOA+icell)= (YAIRE/29.0)/(YCOM/58.0+YAIRE/29.0) if(isweep.eq.lsweep) then sum=0.0  $sum1=0.0$  sum2=0.0 if(iz.ge.87 .and.iz.le.91) then if(iyy.eq.35) then sum=F(L0DEN1+icell)\*F(L0V1+icell)\*F(L0VOL+icell)/(0.039/40)  $write(6, *)$ F(L0V1+icell),F(L0DEN1+icell),YCOM,YAIRE,F(L0VOA+icell) endif endif if(iz.eq.3) then if(iyy.eq.1) then write(7,\*) F(L0W1+icell), F(L0DEN1+icell), YCOM, YAIRE endif endif endif END DO END DO

# *Apéndice C*

#### **MODELO DE TURBULENCIA**

#### 1-C Introducción

En este apéndice se introducen, de forma concisa, algunos de los modelos que se pueden utilizar para representar el efecto de la turbulencia del flujo en el mezclador de un quemador atmosférico. Los modelos se clasifican en dos categorías:

Modelos de tipo "difusividad turbulenta", son esencialmente variantes del método conocido como  $\kappa$ - $\epsilon$ . Cierres de segundo orden, en la forma de modelos de transporte de los esfuerzos de Reynolds.

En primer lugar se presentará la ecuación exacta para los esfuerzos de Reynolds, seguida por los cierres de segundo orden que constituyen el transporte de esfuerzos Reynolds utilizado en este trabajo. A continuación se presenta el modelo de turbulencia  $k - \varepsilon$ estándar.

2-C Cierres de Segundo Orden

La ecuación de transporte exacta para los esfuerzos de Reynolds  $(u_i u_j')$  es:

( ) *e*

$$
\frac{\partial}{\partial t}(\overline{\rho} u_i' u_j') + \frac{\partial}{\partial x_k}(\overline{\rho} u_k u_i' u_j') = -\left(\overline{u_i'}\frac{\partial \overline{p}}{\partial x_j} \overline{u_j'}\frac{\partial \overline{p}}{\partial x_i}\right)
$$

$$
-\left(\overline{u_i'}\frac{\partial \overline{p'}}{\partial x_j} + \overline{u_j'}\frac{\partial \overline{p'}}{\partial x_i}\right) - \frac{\partial}{\partial x_k}(\overline{\rho} u_i' u_j' u_k') - \overline{p}\left(u_i' u_k'\frac{\partial \overline{u}_j}{\partial x_k} + u_j' u_k'\frac{\partial \overline{u}_i}{\partial x_k}\right)
$$

$$
-\left(\overline{v_k}\frac{\partial u_j'}{\partial x_k} + \overline{v_k'}\frac{\partial u_i'}{\partial x_k}\right) \qquad (C.1)
$$

Los términos del lado derecho de la ecuación (C.1) representan: El efecto del gradiente de presión media (a) , la correlación entre gradientes de presión fluctuante y fluctuaciones de velocidad (b), el transporte turbulento de los esfuerzos de Reynolds (c), la producción de los esfuerzos de Reynolds por velocidad de deformación media(d), y la disipación viscosa (e). De los términos anteriores, en (a), (b), (c), y (e) están presentes correlaciones desconocidas, y por tanto requieren modelización.

Si se hace uso de la definición (2.5) del capítulo 2, el término que expresa el efecto del gradiente de presión media (a), se puede escribir como:

$$
-\left(\overline{u_i}', \frac{\partial \overline{p}}{\partial x_j}\overline{u_j}', \frac{\partial \overline{p}}{\partial x_i}\right) = \frac{\overline{\rho'u_j}''}{\overline{\rho}} \frac{\partial \overline{p}}{\partial x_i} + \frac{\overline{\rho'u_i}''}{\overline{\rho}} \frac{\partial \overline{p}}{\partial x_j}
$$
(C.2)

La correlación  $\overline{\rho' u_j}$  se puede modelar de una ecuación de conservación truncada como:

$$
\overline{\rho'u_j} = -\frac{1}{4.3} \frac{\widetilde{k}}{\varepsilon} u_i u_j' \frac{\partial \overline{p}}{\partial x_j}
$$
 (C.3)

donde  $k = 1/2 u_i u_i'$  es la energía cinética turbulenta y  $\epsilon$  es su tasa de disipación. La contribución de este término es muy pequeña y frecuentemente se desprecia.

Con fines de modelización, la correlación entre gradientes de presión fluctuante y fluctuaciones de velocidad, (b), frecuentemente se divide en una parte re-distributiva y una parte isótropa:

$$
\left(\overline{u_i'\frac{\partial p'}{\partial x_j}} + \overline{u_j'\frac{\partial p'}{\partial x_i}}\right) = -\left(\overline{u_i'\frac{\partial p'}{\partial x_j}} + \overline{u_j'\frac{\partial p'}{\partial x_i}} - \frac{2}{3}\delta_{ij}\overline{u_k'\frac{\partial p'}{\partial x_k}}\right) - \frac{2}{3}\delta_{ij}\overline{u_k'\frac{\partial p'}{\partial x_k}}\tag{C.4}
$$

La parte isótropa se divide en dos términos, uno de transporte por presión y otro de dilatación por presión:

$$
-\frac{2}{3}\delta_{ij}u_k\overline{\frac{\partial p'}{\partial x_k}} = -\frac{2}{3}\delta_{ij}\frac{\overline{\partial p'u_k}}{\overline{\partial x_k}} + \frac{2}{3}\delta_{ij}\overline{p'\frac{\partial u_k'}{\partial x_k}} \qquad (C.5)
$$

En flujos de baja velocidad Ma<<1, el término (II) de la ecuación (C.5) generalmente se desprecia. El término (I) se suma al término de transporte turbulento de los esfuerzos de Reynolds © para formar el término:

$$
\frac{\partial}{\partial x_k}(C_{ijk}) = \frac{\partial}{\partial x_k}\left(\overline{p} u_i^{\'\prime} u_j^{\'\prime} u_k^{\'\prime} + \frac{2}{3}\delta_{ij} \overline{p^\'\prime u_k^{\'\prime}}\right) \tag{C.6}
$$

El término  $C_{ijk}$  se modela mediante un cierre de tipo gradiente:

$$
C_{ijk} = -C_s \frac{\widetilde{k}}{\widetilde{\epsilon}} u_k' u_i' \frac{\partial u_i'' u_j'}{\partial x_l}
$$
 (C.7)

El término © es la correlación de la disipación viscosa:

$$
\overline{\tau_{ik}\frac{\partial u_j'}{\partial x_k}} + \tau_{ik'}\frac{\overline{\partial u_i''}}{\partial x_k} = \overline{\rho} \varepsilon_{ij}
$$
 (C.8)

Si se supone isotropía local, el término  $\epsilon_{ij}$  se puede escribir en función de la disipación de energía cinética turbulenta  $\varepsilon$  como:

$$
\varepsilon_{ij} = \frac{2}{3} \mathcal{E} \, \delta_{ij} \tag{C.9}
$$

La tasa de disipación de la energía cinética turbulenta,  $\tilde{\varepsilon}$ , se calcula de la siguiente ecuación de transporte, deducida por procedimientos similares a los utilizados en el caso de densidad constante:

$$
\frac{\partial}{\partial t}(\overline{\rho}\overline{\epsilon}) + \frac{\partial}{\partial x_j}(\overline{\rho}\overline{\epsilon} u_j) = -C_{\varepsilon 1} \overline{\rho} \frac{\overline{\epsilon}}{\overline{k}} u_k u_j' + \frac{\partial \overline{u}_k}{\partial x_j} - C_{\varepsilon 2} \overline{\rho} \frac{\overline{\epsilon}^2}{\overline{k}} + C_{\varepsilon 3} \frac{\overline{\epsilon}}{\overline{k}} \frac{\overline{\rho} u_j'}{\overline{\rho}} \frac{\partial \overline{p}}{\partial x_j} + \frac{\partial}{\partial x_j} \left( C_{\varepsilon} \overline{\rho} \frac{\overline{k}}{\overline{\epsilon}} u_j' u_k' \frac{\partial \overline{\epsilon}}{\partial x_j} \right) + \frac{\partial}{\partial x_j} \left( C_{\varepsilon} \overline{\rho} \frac{\overline{k}}{\overline{\epsilon}} u_j' u_k' \frac{\partial \overline{\epsilon}}{\partial x_j} \right) \tag{C.10}
$$

donde, de acuerdo con lo expuesto anteriormente, el término © se desprecia.

La parte redistributiva de la correlación entre gradientes de presión fluctuante y fluctuaciones de velocidad, expresión (C.4), usualmente se divide en dos partes: una que incluye cantidades turbulentas, y otra que incluye la tasa de deformación media.

Denotando al término redistributivo como  $\Pi_{ij}$ , los modelos se escriben como:

$$
\Pi_{ij} = -C_1 \overline{\rho} \mathcal{E} \left( \frac{u_i^{\prime \prime} u_j^{\prime \prime}}{\overline{\kappa}} - \frac{2}{3} \delta_{ij} \right) + C_2 \delta_{ij} \overline{\rho} u_i^{\prime \prime} u_m^{\prime \prime} \frac{\partial \overline{u}_l}{\partial x_m} - C_3 \overline{\rho} P_{ij} + C_4 \overline{\rho} \overline{\kappa} \left( \frac{\partial \overline{u}_i}{\partial x_j} + \frac{\partial \overline{u}_j}{\partial x_i} \right) - \frac{2}{3} C_4 \overline{\rho} \overline{\kappa} \frac{\partial \overline{u}_k}{\partial x_k} \delta_{ij} - \left( \frac{2}{3} C_2 + C_3 \right) \overline{\rho} u_i^{\prime \prime} u_j^{\prime \prime} \frac{\partial \overline{u}_l}{\partial x_i} + \overline{\rho} u_i^{\prime \prime} u_i^{\prime \prime} \frac{\partial \overline{u}_l}{\partial x_j} \right) \quad (C.11)
$$

donde  $P_{ij} = -\left(u_i''u_k''\partial \overline{u}_j/\partial x_k + u_j''u_k''\partial \overline{u}_i/\partial x_k\right).$ 

#### 3-C Modelos de Viscosidad Turbulenta

Un método alternativo para determinar los esfuerzos de Reynolds  $u_i u_j'$ , son los modelos basados en el concepto de viscosidad turbulenta, que suponen que, de la misma manera que en flujo laminar los esfuerzos viscosos son proporcionales al gradiente de la velocidad, en un flujo turbulento los esfuerzos causados por las fluctuaciones turbulentas son proporcionales al gradiente de la velocidad media. Esta relación entre los esfuerzos de Reynolds y las variables medias es:

$$
\overline{\rho} u_i^{\'{\prime} u_j} = -\overline{\rho} v_r \left( \frac{\partial \overline{u}_i}{\partial x_j} + \frac{\partial \overline{u}_j}{\partial x_i} \right) + \frac{2}{3} \left( \overline{\rho} \overline{k} + \overline{\rho} v_r \frac{\partial \overline{u}_k}{\partial x_k} \right) \delta_{ij}
$$
(C.13)

Donde  $v_T = \mu_T/\overline{\rho}$  es la viscosidad turbulenta. A diferencia de la viscosidad molecular  $(v = \mu/\rho)$ ,  $v_T$  no es una propiedad del fluido, sino una característica del estado del flujo, y puede variar significativamente de un punto a otro dentro del mismo flujo.

Para el flujo turbulento de escalar, el concepto de viscosidad turbulenta (o, propiamente, de difusividad turbulenta se expresa como:

$$
\rho u_i' u_\alpha' = -\overline{\rho} \frac{v_T}{S_{c_r}} \frac{\partial \widetilde{\phi}_\alpha}{\partial x_i}
$$
 (C.14)

donde <sup>S</sup>c<sub>r</sub> es el número de Schmidt/Prandtl turbulento.

La viscosidad turbulenta <sup>*vT*</sup> puede calcularse de diferentes formas, dando lugar a una variedad de modelos con un número de variable de ecuaciones diferenciales. Los más populares de estos modelos son, probablemente, los de la familia del modelo  $k - \varepsilon$ . Las variantes utilizadas en este trabajo se presentan a continuación.

#### 4-C El modelo  $\kappa$ - $\varepsilon$

En este modelo, se define como:

$$
v_T = C_\mu \frac{\widetilde{k}^2}{\widetilde{\varepsilon}}
$$
 (C.15)

Donde  $C_{\mu}$  es una constante determinada experimentalmente. Los valores de  $\tilde{k}$  y  $\tilde{\varepsilon}$  se calculan a través de la ecuaciones de transporte.

La ecuación para la energía cinética turbulenta,  $\tilde{k}$  se obtiene de la ecuación (C.1), haciendo i = j, aplicando la hipótesis de isotropía local, y dividiendo entre dos:

$$
\frac{\partial}{\partial t} \left( \overline{\rho} \widetilde{k} \right) + \frac{\partial}{\partial x_j} \left( \overline{\rho} \, \widetilde{u}_j \, \widetilde{k} \right) + \overline{\rho} \, \widetilde{u}_i \, \widetilde{u}_j \, \frac{\partial \widetilde{u}_j}{\partial x_j} = - \frac{\partial}{\partial x_j} \left( \frac{1}{2} \, \overline{\rho} \, \widetilde{u}_j \, \widetilde{u}_i \, \widetilde{u}_i \, \widetilde{u}_j \right) - \overline{\rho} \widetilde{\varepsilon} \tag{C.16}
$$

Los esfuerzos de Reynolds  $u_i u_j'$  se expresan de acuerdo con la ecuación (C.13).

El término (a) se aproxima como:

$$
-\left(\frac{1}{2}\overline{\rho u_j' u_i' u_i'}\right) \approx \frac{\mu_r}{\sigma_k} \frac{\partial \widetilde{k}}{\partial x_j}
$$
 (C.17)

Sustituyendo las expresiones (C.13) y (C.17) en la ecuación (C.18), se obtiene:

$$
\frac{\partial}{\partial t} \left( \overline{\rho} \widetilde{k} \right) + \frac{\partial}{\partial x_j} \left( \overline{\rho} \, \widetilde{u}_j \, \widetilde{k} \right) = \overline{\rho} \left( P_k - \varepsilon \right) + \frac{\partial}{\partial x_j} \left( \overline{\rho} \, \frac{v_T}{\sigma_k} \, \frac{\partial \widetilde{k}}{\partial x_j} \right) \tag{C.18}
$$

donde:

$$
P_k = v_T \left( \frac{\partial \tilde{u}_i}{\partial x_j} + \frac{\partial \tilde{u}_j}{\partial x_i} \right) \frac{\partial \tilde{u}_i}{\partial x_j} + \frac{2}{3} \left( \tilde{k} + v_T \frac{\partial \tilde{u}_i}{\partial x_i} \right) \frac{\partial \tilde{u}_i}{\partial x_i}
$$
(C.19)

Aplicando hipótesis similares a las utilizadas para la ecuación de  $\tilde{k}$  (C.18), la ecuación para la disipación de la energía cinética turbulenta,  $\tilde{\epsilon}$ , se obtiene a partir de la ecuación  $(C.10)$ :

$$
\frac{\partial}{\partial t}(\overline{\rho}\overline{\varepsilon}) + \frac{\partial}{\partial x_j}(\overline{\rho}\overline{u}_j\overline{\varepsilon}) = \overline{\rho}\frac{\overline{\varepsilon}}{\overline{k}}(C_{\varepsilon 1}P_k - C_{\varepsilon 2}\overline{\varepsilon}) + \frac{\partial}{\partial x_j}\left(\overline{\rho}\frac{\nu_r}{\sigma_k}\frac{\partial \overline{\varepsilon}}{\partial x_j}\right) \tag{C.20}
$$

El modelo  $\kappa$ - $\epsilon$  tal y como ha sido presentado se comporta satisfactoriamente en flujos sencillos, normalmente flujos parabólicos para los que el modelo fue desarrollado en los años 70's. En flujos más complejos, incluyendo aquellos con rotación o con curvatura apreciable en las líneas de corriente (como los investigados en esta tesis), las hipótesis de isotropía en las que se basa el modelo no son aplicables, y las predicciones proporcionadas por el modelo son, en general, menos satisfactorias. La popularidad de este tipo de modelos, en la que sin duda juega un papel importante su sencillez y economía, ha dado lugar a una serie de modificaciones, o variantes, que intentan paliar estas deficiencias sin tener que abandonar la hipótesis de viscosidad turbulenta a favor de cierres de segundo orden.

# *Apéndice D*

#### **ESQUEMAS DE DISCRETIZACIÓN**

#### 1-D Introducción

En este apéndice se presentan los esquemas lineales que se usan en la discretización de término convectivo de la ecuación general (2.1) introducida en el capítulo 2.

En la formulación de la ecuación discretizada (2.2), se requiere conocer la densidad  $\beta$  v la variable escalar,  $\phi$ , en la cara de la celda. Estas variables se calculan en el nodo de la celda, por lo que es necesario interpolar entre celdas para conocer su valor en la cara. Este cálculo de  $\phi$  y  $\rho$  en la cara de la celda da lugar a los llamados esquemas de dicretización. La determinación de los valores de estas variables en la cara es importante para la precisión y convergencia de la solución numérica.

A continuación, se presentan los esquemas de discretización lineales que se usan en esta tesis. Estos esquemas se describirán en base al sistema de celdas que se ilustra en la figura 1. Como ejemplo, se obtendrá el valor de  $\phi$  en la cara  $e$  de la celda P. La velocidad en la cara e se considerará, sin pérdida de generalidad, positiva  $(u_e > 0)$ .

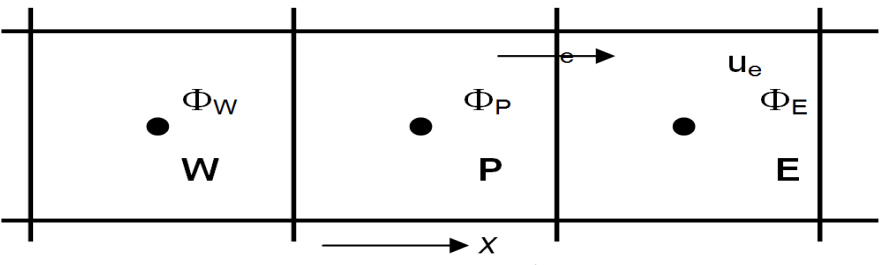

**Figura 1: Diagrama esquemático de celdas.**

#### 2-D Esquemas Lineales

a) Diferencias desplazadas de primer orden

Con este esquema e supone que el valor de la variable  $\phi$  en la cara e es igual al nodo adyacente aguas arriba, es decir, para  $u_e > 0$ .

$$
\phi_e = \phi_P \tag{D.1}
$$

Esta alternativa es de implementación sencilla, acotada y altamente estable casi bajo cualquier situación pero tiene los inconvenientes de su precisión, que es de primer orden y de presentar problemas de difusión numérica. Esta falsa difusión es mayor si en el flujo no hay una alineación en la dirección de la dirección del flujo y las líneas de malla, como por ejemplo en flujos de recirculación.

#### b) Diferencias Centradas

Este esquema supone la variación lineal de  $\phi$  entre los nodos P y E; por tanto, el valor de la cara e es:

$$
\phi_e = \frac{\phi_E + \phi_P}{2} \tag{D.2}
$$

Este esquema tiene una precisión de segundo orden pero tiene el inconveniente de no estar acotado, por lo que puede presentar inestabilidades numéricas. El límite de estabilidad de este esquema viene dado en función del número de Peclet (ecuación 3.3 del capítulo 3), que es un parámetro comparativo entre los procesos convectivo y difusivo.

Para situaciones en que los procesos convectivos dominan sobre los difusivos  $(Pe > 2)$ , por ejemplos flujos con número de Reynolds altos, el esquema presenta oscilaciones numéricas.

#### c) Híbrido

Este esquema fue introducido por Spalding y consiste en combinar los esquemas de diferencias desplazadas y centradas para calcular el valor de la propiedad  $\phi$  en la cara del volumen de control. La selección del esquema se hace en función del número de Peclet de la celda:

Si  $Pe \leq 2$ , se usan diferencias centradas:

$$
\phi_e = \frac{\phi_E + \phi_P}{2} \tag{D.3}
$$

 $Si$  *Pe*  $> 2$  se usan diferencias desplazadas:

$$
\phi_e = \phi_P \, ; \, Pe > 2 \tag{D.4}
$$

Para flujos con bajo número de Reynolds/Peclet el esquema utilizando es el de diferencias centradas, y por tanto resulta de orden 2; sin embargo, el esquema presenta problemas asociados al esquema de diferencias desplazadas cuando el flujo esta denominado por los procesos de convección  $Pe > 2$ .

Los esquemas lineales de alto orden presentan una buena precisión, pero no están acotados, por lo que pueden presentar oscilaciones numéricas. Su uso no es recomendado en el cálculo de cantidades que no aceptan valores negativos, o en general de cantidades acotadas (tales como concentraciones), pues la oscilaciones introducidas por el modela pueden sacar al escalar de su dominio de definición.

## **BIBLIOGRAFÍA**

[1] **FOX, Robert W.** (1995). *Introducción a la mecánica de fluidos*, ed. Mc Graw Hill. México.

[2] **WHITE, Frank M.** (2008). *Mecánica de fluidos*, 6ª ed., Mc Graw Hill/Interamericana de España, S.A.U., Madrid.

[3] **WEEBER, N.B.** (1965). *Fluid Mechanics for Engineers,* E. & F.N. Spon Ltd. Londres.

[4] **CENGEL, M. Boles** (2006). *Termodinámica,* ed. Mc Graw Hill.

[5] **INCROPERA, Frank P.** (1990). *Fundamentos de transferencia de calor y masa,*  tercera edición. Ed. Pearson.

[6] **GARCÍA, Marcelo H.** (1996). *Hidrodinámica Ambiental,* Universidad Nacional del litoral Argentina.

[7] **PATANKAR, Suhas V.** *Numerical heat transfer and fluid flow,* Hermisphere Plublishing Corporation.

[8] **JONES, W.P.** (1994).*Turbulence Modeling and Numerical Solutions Methods for Variable Density and Combustion Flows* Academic Press.

[9] **LINDSTEDT, R.P.** (1999). *Modeling of Premixed Turbulent Flames with Second Moment Methods.* Combustion Flame.

[10] **MALALASEKERA, W.** (1995). *An Introduction to Computational Fluid Dynamics. The Finite Volume Method,* Primera edición. Longman Scientific & Technical.

[11] **PERRY, ROBERT H.** (1997). *Manual del Ingeniero Químico.* 6ª edición. Mc Graw Hill.

[12] **BEN MILLS,** *CRC Handbook, 88th edition.*